man pages section 9: DDI and DKI Driver Entry Points

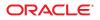

Part No: 816–5179–16 September 2010 Copyright © 2010, Oracle and/or its affiliates. All rights reserved.

This software and related documentation are provided under a license agreement containing restrictions on use and disclosure and are protected by intellectual property laws. Except as expressly permitted in your license agreement or allowed by law, you may not use, copy, reproduce, translate, broadcast, modify, license, transmit, distribute, exhibit, perform, publish, or display any part, in any form, or by any means. Reverse engineering, disassembly, or decompilation of this software, unless required by law for interoperability, is prohibited.

The information contained herein is subject to change without notice and is not warranted to be error-free. If you find any errors, please report them to us in writing.

If this is software or related software documentation that is delivered to the U.S. Government or anyone licensing it on behalf of the U.S. Government, the following notice is applicable:

U.S. GOVERNMENT RIGHTS Programs, software, databases, and related documentation and technical data delivered to U.S. Government customers are "commercial computer software" or "commercial technical data" pursuant to the applicable Federal Acquisition Regulation and agency-specific supplemental regulations. As such, the use, duplication, disclosure, modification, and adaptation shall be subject to the restrictions and license terms set forth in the applicable Government contract, and, to the extent applicable by the terms of the Government contract, the additional rights set forth in FAR 52.227-19, Commercial Computer Software License (December 2007). Oracle America, Inc., 500 Oracle Parkway, Redwood City, CA 94065.

This software or hardware is developed for general use in a variety of information management applications. It is not developed or intended for use in any inherently dangerous applications, including applications which may create a risk of personal injury. If you use this software or hardware in dangerous applications, then you shall be responsible to take all appropriate fail-safe, backup, redundancy, and other measures to ensure its safe use. Oracle Corporation and its affiliates disclaim any liability for any damages caused by use of this software or hardware in dangerous applications.

Oracle and Java are registered trademarks of Oracle and/or its affiliates. Other names may be trademarks of their respective owners.

AMD, Opteron, the AMD logo, and the AMD Opteron logo are trademarks or registered trademarks of Advanced Micro Devices. Intel and Intel Xeon are trademarks or registered trademarks of Intel Corporation. All SPARC trademarks are used under license and are trademarks or registered trademarks of SPARC International, Inc. UNIX is a registered trademark licensed through X/Open Company, Ltd.

This software or hardware and documentation may provide access to or information on content, products, and services from third parties. Oracle Corporation and its affiliates are not responsible for and expressly disclaim all warranties of any kind with respect to third-party content, products, and services. Oracle Corporation and its affiliates will not be responsible for any loss, costs, or damages incurred due to your access to or use of third-party content, products, or services.

# Contents

| Preface                          | 5  |
|----------------------------------|----|
| Introduction                     | 9  |
| Intro(9E)                        |    |
| Driver Entry Points              | 17 |
| aread(9E)                        |    |
| attach(9E)                       |    |
| awrite(9E)                       |    |
| chpoll(9E)                       |    |
| close(9E)                        |    |
| <pre>csx_event_handler(9E)</pre> |    |
| detach(9E)                       |    |
| devmap(9E)                       |    |
| devmap_access(9E)                |    |
| <pre>devmap_contextmgt(9E)</pre> |    |
| devmap_dup(9E)                   |    |
| devmap_map(9E)                   | 50 |
| devmap_unmap(9E)                 |    |
| dump(9E)                         | 55 |
| _fini(9E)                        | 56 |
| getinfo(9E)                      | 59 |
| gld(9E)                          | 61 |
| <pre>identify(9E)</pre>          | 66 |
| <pre>ioctl(9E)</pre>             | 67 |
| ks_snapshot(9E)                  |    |
| ks_update(9E)                    |    |

| mac(9E)                  |
|--------------------------|
| mmap(9E)                 |
| open(9E)                 |
| power(9E)                |
| print(9E)                |
| probe(9E)                |
| prop_op(9E)              |
| put(9E)                  |
| read(9E)                 |
| segmap(9E)               |
| srv(9E)                  |
| strategy(9E)             |
| tran_abort(9E)           |
| tran_bus_reset(9E)       |
| tran_dmafree(9E)         |
| tran_getcap(9E)          |
| tran_init_pkt(9E)        |
| tran_quiesce(9E)         |
| tran_reset(9E)           |
| tran_reset_notify(9E)115 |
| tran_start(9E)           |
| tran_sync_pkt(9E)119     |
| tran_tgt_free(9E)        |
| tran_tgt_init(9E) 121    |
| tran_tgt_probe(9E)       |
| write(9E)                |

# Preface

Both novice users and those familar with the SunOS operating system can use online man pages to obtain information about the system and its features. A man page is intended to answer concisely the question "What does it do?" The man pages in general comprise a reference manual. They are not intended to be a tutorial.

# **Overview**

The following contains a brief description of each man page section and the information it references:

- Section 1 describes, in alphabetical order, commands available with the operating system.
- Section 1M describes, in alphabetical order, commands that are used chiefly for system maintenance and administration purposes.
- Section 2 describes all of the system calls. Most of these calls have one or more error returns. An error condition is indicated by an otherwise impossible returned value.
- Section 3 describes functions found in various libraries, other than those functions that directly invoke UNIX system primitives, which are described in Section 2.
- Section 4 outlines the formats of various files. The C structure declarations for the file formats are given where applicable.
- Section 5 contains miscellaneous documentation such as character-set tables.
- Section 6 contains available games and demos.
- Section 7 describes various special files that refer to specific hardware peripherals and device drivers. STREAMS software drivers, modules and the STREAMS-generic set of system calls are also described.
- Section 9 provides reference information needed to write device drivers in the kernel environment. It describes two device driver interface specifications: the Device Driver Interface (DDI) and the Driver/Kernel Interface (DKI).
- Section 9E describes the DDI/DKI, DDI-only, and DKI-only entry-point routines a developer can include in a device driver.
- Section 9F describes the kernel functions available for use by device drivers.
- Section 9S describes the data structures used by drivers to share information between the driver and the kernel.

| follow this order, but include only n | eeded headi<br>tro pages fo                                                                                                    | an pages of each manual section generally<br>ngs. For example, if there are no bugs to report,<br>or more information and detail about each<br>man pages in general. |
|---------------------------------------|----------------------------------------------------------------------------------------------------|----------------------------------------------------------------------------------------------------|
| NAME                                  | This section gives the names of the commands or functions documented, followed by a brief description of what they do.                                                                                                    |                                                                                                    |
| SYNOPSIS                              | This section shows the syntax of commands or functions.<br>When a command or file does not exist in the standard<br>path, its full path name is shown. Options and arguments<br>are alphabetized, with single letter arguments first, and<br>options with arguments next, unless a different argument<br>order is required. |                                                                                                    |
|                                       | The follow                                                                                                    | ing special characters are used in this section:                                                                                                    |
|                                       | []                                                                                                    | Brackets. The option or argument enclosed in<br>these brackets is optional. If the brackets are<br>omitted, the argument must be specified.                          |
|                                       |                                                                                                    | Ellipses. Several values can be provided for the previous argument, or the previous argument can be specified multiple times, for example, "filename".               |
|                                       |                                                                                                    | Separator. Only one of the arguments separated by this character can be specified at a time.                                                                         |
|                                       | { }                                                                                                    | Braces. The options and/or arguments<br>enclosed within braces are interdependent,<br>such that everything enclosed must be treated<br>as a unit.                    |
| PROTOCOL                              | This section occurs only in subsection 3R to indicate the protocol description file.                                                                                                    |                                                                                                    |
| DESCRIPTION                           | This section defines the functionality and behavior of the<br>service. Thus it describes concisely what the command<br>does. It does not discuss OPTIONS or cite EXAMPLES.<br>Interactive commands, subcommands, requests, macros,<br>and functions are described under USAGE.                                              |                                                                                                    |
| IOCTL                                 | This section appears on pages in Section 7 only. Only the device class that supplies appropriate parameters to the ioctl(2) system call is called ioctl and generates its own                                                                                                    |                                                                                                    |

|    |              | heading. ioctl calls for a specific device are listed<br>alphabetically (on the man page for that specific device).<br>ioctl calls are used for a particular class of devices all of<br>which have an io ending, such as mtio(7I).                                                                                                    |
|----|--------------|----------------------------------------------------------------------------------------------------|
| OF | PTIONS       | This secton lists the command options with a concise<br>summary of what each option does. The options are listed<br>literally and in the order they appear in the SYNOPSIS<br>section. Possible arguments to options are discussed under<br>the option, and where appropriate, default values are<br>supplied.                                                                                                    |
| OF | PERANDS      | This section lists the command operands and describes how they affect the actions of the command.                                                                                                    |
| OU | JTPUT        | This section describes the output – standard output,<br>standard error, or output files – generated by the<br>command.                                                                                                    |
| RE | ETURN VALUES | If the man page documents functions that return values,<br>this section lists these values and describes the conditions<br>under which they are returned. If a function can return<br>only constant values, such as 0 or -1, these values are listed<br>in tagged paragraphs. Otherwise, a single paragraph<br>describes the return values of each function. Functions<br>declared void do not return values, so they are not<br>discussed in RETURN VALUES. |
| ER | RORS         | On failure, most functions place an error code in the global<br>variable errno indicating why they failed. This section lists<br>alphabetically all error codes a function can generate and<br>describes the conditions that cause each error. When more<br>than one condition can cause the same error, each<br>condition is described in a separate paragraph under the<br>error code.                                                                     |
| US | SAGE         | This section lists special rules, features, and commands<br>that require in-depth explanations. The subsections listed<br>here are used to explain built-in functionality:                                                                                                    |
|    |              | Commands<br>Modifiers<br>Variables<br>Expressions<br>Input Grammar                                                                                                    |

| EXAMPLES              | This section provides examples of usage or of how to use a command or function. Wherever possible a complete example including command-line entry and machine response is shown. Whenever an example is given, the prompt is shown as example%, or if the user must be superuser, example#. Examples are followed by explanations, variable substitution rules, or returned values. Most examples illustrate concepts from the SYNOPSIS, DESCRIPTION, OPTIONS, and USAGE sections. |
|-----------------------|----------------------------------------------------------------------------------------------------|
| ENVIRONMENT VARIABLES | This section lists any environment variables that the command or function affects, followed by a brief description of the effect.                                                                                                    |
| EXIT STATUS           | This section lists the values the command returns to the calling program or shell and the conditions that cause these values to be returned. Usually, zero is returned for successful completion, and values other than zero for various error conditions.                                                                                                    |
| FILES                 | This section lists all file names referred to by the man page,<br>files of interest, and files created or required by commands.<br>Each is followed by a descriptive summary or explanation.                                                                                                    |
| ATTRIBUTES            | This section lists characteristics of commands, utilities,<br>and device drivers by defining the attribute type and its<br>corresponding value. See <a href="https://attributes(5">attributes(5</a> ) for more<br>information.                                                                                                    |
| SEE ALSO              | This section lists references to other man pages, in-house documentation, and outside publications.                                                                                                    |
| DIAGNOSTICS           | This section lists diagnostic messages with a brief explanation of the condition causing the error.                                                                                                    |
| WARNINGS              | This section lists warnings about special conditions which<br>could seriously affect your working conditions. This is not<br>a list of diagnostics.                                                                                                    |
| NOTES                 | This section lists additional information that does not<br>belong anywhere else on the page. It takes the form of an<br>aside to the user, covering points of special interest.<br>Critical information is never covered here.                                                                                                    |
| BUGS                  | This section describes known bugs and, wherever possible, suggests workarounds.                                                                                                    |

## REFERENCE

# Introduction

Name Intro - overview of device driver interfaces and introduction to driver entry points

**Description** This page provides an overview of device driver interfaces and all of the Section 9 man pages (9E, 9F, 9P, and 9S). This overview is followed by an introduction to Section 9E, the driver entry-point routines.

Overview of Device Driver Interfaces Section 9 provides reference information needed to write device drivers for the Solaris operating environment. It describes the interfaces provided by the Device Driver Interface and the Driver-Kernel Interface (DDI/DKI).

#### Porting

Software is usually considered portable if it can be adapted to run in a different environment more cheaply than it can be rewritten. The new environment may include a different processor, operating system, and even the language in which the program is written, if a language translator is available. Likewise the new environment might include multiple processors. More often, however, software is ported between environments that share an operating system, processor, and source language. The source code is modified to accommodate the differences in compilers or processors or releases of the operating system.

In the past, device drivers did not port easily for one or more of the following reasons:

- To enhance functionality, members had been added to kernel data structures accessed by drivers, or the sizes of existing members had been redefined.
- The calling or return syntax of kernel functions had changed.
- Driver developers did not use existing kernel functions where available, or relied on undocumented side effects that were not maintained in the next release.
- Architecture-specific code had been scattered throughout the driver when it could have been isolated.

Operating systems are periodically reissued to customers as a way to improve performance, fix bugs, and add new features. This is probably the most common threat to compatibility encountered by developers responsible for maintaining software. Another common problem is upgrading hardware. As new hardware is developed, customers occasionally decide to upgrade to faster, more capable computers of the same family. Although they may run the same operating system as those being replaced, architecture-specific code may prevent the software from porting.

#### Scope of Interfaces

Although application programs have all of the porting problems mentioned, developers attempting to port device drivers have special challenges. Before describing the DDI/DKI, it is necessary to understand the position of device drivers in operating systems.

Device drivers are kernel modules that control data transferred to and received from peripheral devices but are developed independently from the rest of the kernel. If the goal of achieving complete freedom in modifying the kernel is to be reconciled with the goal of binary

compatibility with existing drivers, the interaction between drivers and the kernel must be rigorously regulated. This driver/kernel service interface is the most important of the three distinguishable interfaces for a driver, summarized as follows:

- Driver-Kernel. I/O System calls result in calls to driver entry point routines. These make up the kernel-to-driver part of the service interface, described in Section 9E. Drivers may call any of the functions described in Section 9F. These are the driver-to-kernel part of the interface.
- Driver-Hardware. All drivers (except software drivers) must include code for interrupt handling, and may also perform direct memory access (DMA). These and other hardware-specific interactions make up the driver/hardware interface.
- Driver-Boot/Configuration Software. The interaction between the driver and the boot and configuration software is the third interface affecting drivers.

## Scope of the DDI/DKI

The primary goal of the DDI/DKI is to facilitate both source and binary portability across successive releases of the operating systems on a particular machine. In addition, it promotes source portability across implementations of UNIX on different machines, and applies only to implementations based on System V Release 4. The DDI/DKI consists of several sections:

- DDI/DKI Architecture Independent These interfaces are supported on all implementations of System V Release 4.
- DKI-only These interfaces are part of System V Release 4, and may not be supported in future releases of System V. There are only two interfaces in this class, segmap(9E) and hat\_getkpfnum(9F)
- Solaris DDI These interfaces specific to Solaris.
- Solaris SPARC specific DDI These interfaces are specific to the SPARC processor, and may not be available on other processors supported by Solaris.
- Solaris x86 specific DDI These interfaces are specific to the x86 processor, and may not be available on other processors supported by Solaris.

To achieve the goal of source and binary compatibility, the functions, routines, and structures specified in the DDI/DKI must be used according to these rules.

- Drivers cannot access system state structures (for example, u and sysinfo) directly.
- For structures external to the driver that may be accessed directly, only the utility functions provided in Section 9F should be used. More generally, these functions should be used wherever possible.
- The headers <sys/ddi.h> and <sys/sunddi.h> must be the last header files included by the driver.

## Audience

Section 9 is for software engineers responsible for creating, modifying, or maintaining drivers that run on this operating system and beyond. It assumes that the reader is familiar with system internals and the C programming language.

## **PCMCIA Standard**

The *PC Card 95 Standard* is listed under the SEE ALSO heading in some Section 9 reference pages. This refers to documentation published by the Personal Computer Memory Card International Association (PCMCIA) and the Japan Electronic Industry Development Association (JEIDA).

#### How to Use Section 9

Section 9 is divided into the following subsections:

- 9E Driver Entry Points contains reference pages for all driver entry point routines.
- 9F Kernel Functions contains reference pages for all driver support routines.
- 9P Driver Properties contains reference pages for driver properties.
- 95 Data Structures contains reference pages for driver-related structures.

#### **Compatibility Note**

Sun Microsystem's implementation of the DDI/DKI was designed to provide binary compatibility for third-party device drivers across currently supported hardware platforms across minor releases of the operating system. However, unforeseen technical issues may force changes to the binary interface of the DDI/DKI. We cannot therefore promise or in any way assure that DDI/DKI-compliant device drivers will continue to operate correctly on future releases.

# Introduction to Section 9E describes the entry-point routines a developer can include in a device driver. These are called entry-point because they provide the calling and return syntax from the kernel into the driver. Entry-points are called, for instance, in response to system calls, when the driver is loaded, or in response to STREAMS events.

Kernel functions usable by the driver are described in section 9F.

In this section, reference pages contain the following headings:

- NAME describes the routine's purpose.
- SYNOPSIS summarizes the routine's calling and return syntax.
- INTERFACE LEVEL describes any architecture dependencies. It also indicates whether the use of the entry point is required, optional, or discouraged.
- ARGUMENTS describes each of the routine's arguments.
- DESCRIPTION provides general information about the routine.
- RETURN VALUES describes each of the routine's return values.

SEE ALSO gives sources for further information.

## **Overview of Driver Entry-Point Routines and Naming Conventions**

By convention, a prefix string is added to the driver routine names. For a driver with the prefix *prefix*, the driver code may contain routines named *prefix*open, *prefix*close, *prefix*read, *prefix*write, and so forth. All global variables associated with the driver should also use the same prefix.

All routines and data should be declared as static.

Every driver MUST include <sys/ddi.h> and <sys/sunddi.h>, in that order, and after all other include files.

The following table summarizes the STREAMS driver entry points described in this section.

| Routine | Туре    |
|---------|---------|
| put     | DDI/DKI |
| srv     | DDI/DKI |

The following table summarizes the driver entry points described in this section.

| Routine                      | Туре        |
|------------------------------|-------------|
| _fini                        | Solaris DDI |
| _info                        | Solaris DDI |
| _init                        | Solaris DDI |
| aread                        | Solaris DDI |
| attach                       | Solaris DDI |
| awrite                       | Solaris DDI |
| chpoll                       | DDI/DKI     |
| close                        | DDI/DKI     |
| detach                       | Solaris DDI |
| devmap                       | Solaris DDI |
| devmap_access                | Solaris DDI |
| <pre>devmap_contextmgt</pre> | Solaris DDI |
| devmap_dup                   | Solaris DDI |

| Routine                  | Туре        |
|--------------------------|-------------|
| devmap_map               | Solaris DDI |
| devmap_unmap             | Solaris DDI |
| dump                     | Solaris DDI |
| getinfo                  | Solaris DDI |
| identify                 | Solaris DDI |
| ioctl                    | DDI/DKI     |
| ks_update                | Solaris DDI |
| <pre>mapdev_access</pre> | Solaris DDI |
| mapdev_dup               | Solaris DDI |
| mapdev_free              | Solaris DDI |
| mmap                     | DKI only    |
| open                     | DDI/DKI     |
| power                    | Solaris DDI |
| print                    | DDI/DKI     |
| probe                    | Solaris DDI |
| prop_op                  | Solaris DDI |
| read                     | DDI/DKI     |
| segmap                   | DKI only    |
| strategy                 | DDI/DKI     |
| tran_abort               | Solaris DDI |
| tran_destroy_pkt         | Solaris DDI |
| tran_dmafree             | Solaris DDI |
| tran_getcap              | Solaris DDI |
| tran_init_pkt            | Solaris DDI |
| tran_reset               | Solaris DDI |
| tran_reset_notify        | Solaris DDI |
| tran_setcap              | Solaris DDI |
| tran_start               | Solaris DDI |
|                          |             |

| Routine        | Туре        |
|----------------|-------------|
| tran_sync_pkt  | Solaris DDI |
| tran_tgt_free  | Solaris DDI |
| tran_tgt_init  | Solaris DDI |
| tran_tgt_probe | Solaris DDI |
| write          | DDI/DKI     |

The following table lists the error codes returned by a driver routine when it encounters an error. The error values are listed in alphabetic order and are defined in sys/errno.h. In the driver open(9E), close(9E), ioctl(9E), read(9E), and write(9E) routines, errors are passed back to the user by calling bioerror(9F) to set b\_flags to the proper error code. In the driver strategy(9E) routine, errors are passed back to the user by setting the b\_error member of the buf(9S) structure to the error code. For STREAMS ioctl routines, errors should be sent upstream in an M\_IOCNAK message. For STREAMS read() and write() routines, errors should not return an error code because the function that it calls, cmn\_err(9F), is declared as void (no error is returned).

| Error Value | Error Description                                                                                                    |  |
|-------------|----------------------------------------------------------------------------------------------------|--|
| EAGAIN      | Kernel resources, such as the buf structure or cache memory, are not<br>available at this time (device may be busy, or the system resource is not<br>available). This is used in open, ioctl, read, write, and strategy.                                                        |  |
| EFAULT      | An invalid address has been passed as an argument; memory addressing error. This is used in open, close, ioctl, read, write, and strategy.                                                                                                    |  |
| EINTR       | Sleep interrupted by signal. This is used in open, close, ioctl, read, write, and strategy.                                                                                                    |  |
| EINVAL      | An invalid argument was passed to the routine. This is used in open, ioctl, read, write, and strategy.                                                                                                    |  |
| EIO         | A device error occurred; an error condition was detected in a device status register (the I/O request was valid, but an error occurred on the device). This is used in open, close, ioctl, read, write, and strategy.                                                           |  |
| ENXIO       | An attempt was made to access a device or subdevice that does not exist<br>(one that is not configured); an attempt was made to perform an invalid<br>I/O operation; an incorrect minor number was specified. This is used in<br>open, close, ioctl, read, write, and strategy. |  |
| EPERM       | A process attempting an operation did not have required permission. This is used in open, ioctl, read, write, and strategy.                                                                                                    |  |

| Error Value | Error Description                                                                 |
|-------------|-----------------------------------------------------------------------------------|
| EROFS       | An attempt was made to open for writing a read-only device. This is used in open. |

The table below cross references error values to the driver routines from which the error values can be returned.

| open   | close  | ioctl  | read, write and strategy |
|--------|--------|--------|--------------------------|
| EAGAIN | EFAULT | EAGAIN | EAGAIN                   |
| EFAULT | EINTR  | EFAULT | EFAULT                   |
| EINTR  | EIO    | EINTR  | EINTR                    |
| EINVAL | ENXIO  | EINVAL | EINVAL                   |
| EIO    |        | EIO    | EIO                      |
| ENXIO  |        | ENXIO  | ENXIO                    |
| EPERM  |        | EPERM  |                          |
| EROFS  |        |        |                          |

**See Also** Intro(9F), Intro(9S)

REFERENCE

# **Driver Entry Points**

| Name                 | aread – asynchronous read from a device                                                                                                    |                                                                                                    |  |
|----------------------|----------------------------------------------------------------------------------------------------|----------------------------------------------------------------------------------------------------|--|
| Synopsis             | <pre>#include <sys uio.h=""> #include <sys aio_req.h=""> #include <sys cred.h=""> #include <sys ddi.h=""> #include <sys sunddi.h=""> intprefix</sys></sys></sys></sys></sys></pre>                                                                                                    |                                                                                                    |  |
|                      |                                                                                                    | <pre>dev, struct aio_req *aio_reqp, cred_t *cred_p);</pre>                                                                 |  |
| Interface Level      |                                                                                                    | specific (Solaris DDI). This entry point is <i>optional</i> . Drivers that do not support an ry point should use nodev(9F) |  |
| Parameters           | dev                                                                                                    | Device number.                                                                                                    |  |
|                      | aio_reqp                                                                                                    | Pointer to the aio_req(9S) structure that describes where the data is to be stored.                                        |  |
|                      | cred_p                                                                                                    | Pointer to the credential structure.                                                                                       |  |
| Description          | The driver's aread() routine is called to perform an asynchronous read. getminor(9F) can be used to access the minor number component of the <i>dev</i> argument. aread() may use the credential structure pointed to by <i>cred_p</i> to check for superuser access by calling drv_priv(9F). The aread() routine may also examine the uio(9S) structure through the aio_req structure pointer, <i>aio_reqp</i> . aread() must call aphysio(9F) with the aio_req pointer and a pointer to the driver's strategy(9E) routine. |                                                                                                    |  |
|                      | uio_loffset, may be modified for non-seekable devices.                                                                                                    |                                                                                                    |  |
| <b>Return Values</b> | The aread ( ) routine should return 0 for success, or the appropriate error number.                                                                                                    |                                                                                                    |  |
| Context              | This function is called from user context only.                                                                                                    |                                                                                                    |  |
| Examples             | <pre>EXAMPLE 1 The following is an example of an aread() routine:<br/>static int<br/>xxaread(dev_t dev, struct aio_req *aio, cred_t *cred_p)<br/>{<br/>int instance;<br/>struct xxstate *xsp;<br/>instance = getminor(dev);<br/>xsp = ddi_get_soft_state(statep, instance);<br/>/*Verify soft state structure has been allocated */<br/>if (xsp == NULL)<br/>return (ENXIO);<br/>return (aphysio(xxstrategy, anocancel,</pre>                                                                                                |                                                                                                    |  |

**EXAMPLE 1** The following is an example of an aread() routine: (Continued)

}

Writing Device Drivers

**Bugs** There is no way other than calling aphysio(9F) to accomplish an asynchronous read.

Name attach – Attach a device to the system, or resume it

Synopsis #include <sys/ddi.h>
 #include <sys/sunddi.h>

int prefixattach(dev\_info\_t \*dip, ddi\_attach\_cmd\_t cmd);

Interface Level Solaris DDI specific (Solaris DDI)

**Parameters** *dip* A pointer to the device's dev\_info structure.

- *cmd* Attach type. Possible values are DDI\_ATTACH and DDI\_RESUME. Other values are reserved. The driver must return DDI\_FAILURE if reserved values are passed to it.
- **Description** The attach(9E) function is the device-specific initialization entry point. This entry point is *required* and must be written.
- DDI\_ATTACH The DDI\_ATTACH command must be provided in the attach(9E) entry point. DDI\_ATTACH is used to initialize a given device instance. When attach(9E) is called with *cmd* set to DDI\_ATTACH, all normal kernel services (such as kmem\_alloc(9F)) are available for use by the driver. Device interrupts are not blocked when attaching a device to the system.

The attach(9E) function is called once for each instance of the device on the system with *cmd* set to DDI\_ATTACH. Until attach(9E) succeeds, the only driver entry point which may be called is getinfo(9E). See the *Writing Device Drivers* for more information. The instance number may be obtained using ddi\_get\_instance(9F).

At attach time, all components of a power-manageable device are assumed to be at unknown levels. Before using the device, the driver needs to bring the required component(s) to a known power level. The pm\_raise\_power(9F) function can be used to set the power level of a component. This function must not be called before data structures referenced in power(9E) have been initialized.

DDI\_RESUME The attach() function may be called with *cmd* set to DDI\_RESUME after detach(9E) has been successfully called with *cmd* set to DDI\_SUSPEND.

When called with *cmd* set to DDI\_RESUME, attach() must restore the hardware state of a device (power may have been removed from the device), allow pending requests to continue, and service new requests. In this case, the driver must not make any assumptions about the state of the hardware, but must restore the state of the device except for the power level of components.

If the device driver uses the automatic device Power Management interfaces (driver exports the pm-components(9P) property), the Power Management framework sets its notion of the power level of each component of a device to *unknown* while processing a DDI\_RESUME command.

The driver can deal with components during DDI\_RESUME in one of the following ways:

- 1. If the driver can determine the power level of the component without having to power it up (for example, by calling ddi\_peek(9F) or some other device-specific method) then it should notify the power level to the framework by calling pm\_power\_has\_changed(9F).
- 2. The driver must also set its own notion of the power level of the component to unknown. The system will consider the component idle or busy based on the most recent call to pm\_idle\_component(9F) or pm\_busy\_component(9F) for that component. If the component is idle for sufficient time, the framework will call into the driver's power(9E) entry point to turn the component off. If the driver needs to access the device, then it must call pm\_raise\_power(9F) to bring the component up to the level needed for the device access to succeed. The driver must honor any request to set the power level of the component, since it cannot make any assumption about what power level the component has (or it should have called pm\_power\_has\_changed(9F) as outlined above). As a special case of this, the driver may bring the component to a known state because it wants to perform an operation on the device as part of its DDI\_RESUME processing (such as loading firmware so that it can detect hot-plug events).

**Return Values** The attach() function returns:

| DDI_SUCCESS | Successful completion |
|-------------|-----------------------|
| DDI_FAILURE | Operation failed      |

**Attributes** See attributes(5) for descriptions of the following attributes:

| ATTRIBUTE TYPE      | ATTRIBUTE VALUE |  |
|---------------------|-----------------|--|
| Interface Stability | Evolving        |  |

See Also cpr(7), pm(7D), pm(9P), pm-components(9P), detach(9E), getinfo(9E), identify(9E), open(9E), power(9E), probe(9E), ddi\_add\_intr(9F), ddi\_create\_minor\_node(9F), ddi\_get\_instance(9F), ddi\_map\_regs(9F), kmem\_alloc(9F), pm\_raise\_power(9F)

Writing Device Drivers

| Name                 |
|----------------------|
| Synopsis             |
| Interface Level      |
| Parameters           |
|                      |
|                      |
| Description          |
| <b>Return Values</b> |
| Context              |
| Examples             |
|                      |

Writing Device Drivers

**Bugs** There is no way other than calling aphysio(9F) to accomplish an asynchronous write.

| Name            | chpoll – pol                                          | poll – poll entry point for a non-STREAMS character driver     |                                                                                                    |  |
|-----------------|-------------------------------------------------------|----------------------------------------------------------------|----------------------------------------------------------------------------------------------------|--|
| Synopsis        | <pre>#include <s #include="" <s<="" pre=""></s></pre> |                                                                |                                                                                                    |  |
|                 |                                                       | · —                                                            | r, short <i>events</i> , int <i>anyyet</i> ,<br>t pollhead ** <i>phpp</i> );                                                                                                    |  |
| Interface Level | This entry p                                          | point is optional. Architecture independent level 1 (DDI/DKI). |                                                                                                    |  |
| Parameters      | dev                                                   | The device nun                                                 | aber for the device to be polled.                                                                                                    |  |
|                 | events                                                | The events that                                                | may occur. Valid events are:                                                                                                    |  |
|                 |                                                       | POLLIN                                                         | Data other than high priority data may be read without blocking.                                                                                                    |  |
|                 |                                                       | POLLOUT                                                        | Normal data may be written without blocking.                                                                                                    |  |
|                 |                                                       | POLLPRI                                                        | High priority data may be received without blocking.                                                                                                    |  |
|                 |                                                       | POLLHUP                                                        | A device hangup has occurred.                                                                                                    |  |
|                 |                                                       | POLLERR                                                        | An error has occurred on the device.                                                                                                    |  |
|                 |                                                       | POLLRDNORM                                                     | Normal data (priority band = 0) may be read without blocking.                                                                                                    |  |
|                 |                                                       | POLLRDBAND                                                     | Data from a non-zero priority band may be read without blocking                                                                                                    |  |
|                 |                                                       | POLLWRNORM                                                     | The same as POLLOUT.                                                                                                    |  |
|                 |                                                       | POLLWRBAND                                                     | Priority data (priority band $> 0$ ) may be written.                                                                                                    |  |
|                 | pending. The poll(2) system call takes a pointe       |                                                                | n-zero if any other file descriptors in the pollfd array have events oll(2) system call takes a pointer to an array of pollfd structures uments. See the poll(2) reference page for more details. |  |
|                 | reventsp                                              | A pointer to a b                                               | itmask of the returned events satisfied.                                                                                                    |  |
|                 | phpp                                                  | A pointer to a p                                               | ointer to a pollhead structure.                                                                                                    |  |
| Description     | wish to sup                                           | port polling. The                                              | outine is used by non-STREAMS character device drivers that<br>driver must implement the polling discipline itself. The following<br>implementing the polling discipline:                         |  |

1. Implement the following algorithm when the chpoll() entry point is called:

```
if (events_are_satisfied_now) {
         *reventsp = satisfied_events & events;
} else {
            *reventsp = 0;
            if (!anyyet)
                *phpp = &my_local_pollhead_structure;
}
return (0);
```

- 2. Allocate an instance of the pollhead structure. This instance may be tied to the per-minor data structure defined by the driver. The pollhead structure should be treated as a "black box" by the driver. Initialize the pollhead structure by filling it with zeroes. The size of this structure is guaranteed to remain the same across releases.
- 3. Call the pollwakeup() function with events listed above whenever pollable events which the driver should monitor occur. This function can be called with multiple events at one time. The pollwakup() can be called regardless of whether or not the chpoll() entry is called; it should be called every time the driver detects the pollable event. The driver must not hold any mutex across the call to pollwakeup(9F) that is acquired in its chpoll() entry point, or a deadlock may result.

Return Values chpoll() should return 0 for success, or the appropriate error number.

**See Also** poll(2), nochpoll(9F), pollwakeup(9F)

Writing Device Drivers

| Name                | close – relinquish access to a device                                                                                                    |                                                                                                    |                                                               |  |
|---------------------|----------------------------------------------------------------------------------------------------|----------------------------------------------------------------------------------------------------|---------------------------------------------------------------|--|
| Synopsis            |                                                                                                    |                                                                                                    |                                                               |  |
| Block and Character | <pre>#include &lt; #include &lt; #include &lt; #include &lt; #include &lt; #include &lt;</pre>                                                                                                    | <sys types.h=""><br/><sys file.h=""><br/><sys errno.h=""><br/><sys open.h=""><br/><sys cred.h=""><br/><sys ddi.h=""><br/><sys sunddi.h=""></sys></sys></sys></sys></sys></sys></sys>                                                                                         |                                                               |  |
|                     | <pre>int prefixclose(dev_t dev, int flag, int otyp, cred_t *cred_p);</pre>                                                                                                    |                                                                                                    |                                                               |  |
| STREAMS             | <pre>#include <sys types.h=""> #include <sys stream.h=""> #include <sys file.h=""> #include <sys errno.h=""> #include <sys open.h=""> #include <sys cred.h=""> #include <sys ddi.h=""> #include <sys sunddi.h=""></sys></sys></sys></sys></sys></sys></sys></sys></pre> |                                                                                                    |                                                               |  |
| Interface Lovel     | <pre>int prefixclose(queue_t *q, int flag, cred_t *cred_p);</pre>                                                                                                    |                                                                                                    |                                                               |  |
|                     | Architecture independent level 1 (DDI/DKI). This entry point is <i>required</i> for block devices.                                                                                                    |                                                                                                    |                                                               |  |
| Parameters          | 1                                                                                                    |                                                                                                    |                                                               |  |
| Block and Character |                                                                                                    | Device number.                                                                                                    |                                                               |  |
|                     | flag                                                                                                    | File status flag, as set by the $open(2)$ or modified by the $fcntl(2)$ system calls. The flag is for information only—the file should always be closed completely. Possible values are: FEXCL, FNDELAY, FREAD, FKLYR, and FWRITE. Refer to $open(9E)$ for more information. |                                                               |  |
|                     | otyp                                                                                                    | Parameter supplied so that the driver can determine how many times a device was opened and for what reasons. The flags assume the open() routine may be called many times, but the close() routine should only be called on the last close() of a device.                    |                                                               |  |
|                     |                                                                                                    | OTYP_BLK                                                                                                    | Close was through block interface for the device.             |  |
|                     |                                                                                                    | OTYP_CHR                                                                                                    | Close was through the raw/character interface for the device. |  |

- OTYP\_LYR Close a layered process (a higher-level driver called the close() routine of the device).
- *\*cred\_p* Pointer to the user credential structure.

STREAMS \*q Pointer to queue(9S) structure used to reference the read side of the driver. (A queue is the central node of a collection of structures and routines pointed to by a queue.)

- *flag* File status flag.
- \**cred\_p* Pointer to the user credential structure.
- **Description** For STREAMS drivers, the close() routine is called by the kernel through the cb\_ops(9S) table entry for the device. (Modules use the fmodsw table.) A non-null value in the d\_str field of the cb\_ops entry points to a streamtab structure, which points to a qinit(9S) containing a pointer to the close() routine. Non-STREAMS close() routines are called directly from the cb\_ops table.

close() ends the connection between the user process and the device, and prepares the device (hardware and software) so that it is ready to be opened again.

A device may be opened simultaneously by multiple processes and the open() driver routine is called for each open. For all *otyp* values other than OTYP\_LYR, the kernel calls the close() routine when the last-reference occurs. For OTYP\_LYR each close operation will call the driver.

Kernel accounting for last-reference occurs at (dev, otyp) granularity. Note that a device is referenced once its associated open(9E) routine is entered, and thus open(9E)'s which have not yet completed will prevent close() from being called. The driver's close() call associated with the last-reference going away is typically issued as result of a close(2), exit(2), munmap(2), or umount(2). However, a failed open(9E) call can cause this last-reference close() call to be issued as a result of an open(2) or mount(2).

The kernel provides open() close() exclusion guarantees to the driver at the same *devp*, *otyp* granularity as last-reference accounting. The kernel delays new calls to the open() driver routine while the last-reference close() call is executing. For example, a driver that blocks in close() will not see new calls to open() until it returns from close(). This effectively delays invocation of other cb\_ops(9S) driver entry points that also depend on an open(9E) established device reference. If the driver has indicated that an EINTR return is safe via the D\_OPEN\_RETURNS\_EINTR cb\_flag, then a delayed open() may be interrupted by a signal, resulting in an EINTR return from open() prior to calling open(9E).

Last-reference accounting and open() close() exclusion typically simplify driver writing. In some cases, however, they might be an impediment for certain types of drivers. To overcome any impediment, the driver can change minor numbers in open(9E), as described below, or

implement multiple minor nodes for the same device. Both techniques give the driver control over when close() calls occur and whether additional open() calls will be delayed while close() is executing.

In general, a close() routine should always check the validity of the minor number component of the *dev* parameter. The routine should also check permissions as necessary, by using the user credential structure (if pertinent), and the appropriateness of the *flag* and *otyp* parameter values.

close() could perform any of the following general functions:

- disable interrupts
- hang up phone lines
- rewind a tape
- deallocate buffers from a private buffering scheme
- unlock an unsharable device (that was locked in the open() routine)
- flush buffers
- notify a device of the close
- deallocate any resources allocated on open

The close() routines of STREAMS drivers and modules are called when a stream is dismantled or a module popped. The steps for dismantling a stream are performed in the following order. First, any multiplexor links present are unlinked and the lower streams are closed. Next, the following steps are performed for each module or driver on the stream, starting at the head and working toward the tail:

- 1. The write queue is given a chance to drain.
- 2. The close() routine is called.
- 3. The module or driver is removed from the stream.
- **Return Values** close() should return 0 for success, or the appropriate error number. Return errors rarely occur, but if a failure is detected, the driver should decide whether the severity of the problem warrants either displaying a message on the console or, in worst cases, triggering a system panic. Generally, a failure in a close() routine occurs because a problem occurred in the associated device.
  - **Notes** If you use qwait\_sig(9F), cv\_wait\_sig(9F) or cv\_timedwait\_sig(9F), you should note that close() may be called in contexts in which signals cannot be received. The ddi\_can\_receive\_sig(9F) function is provided to determine when this hazard exists.

Writing Device Drivers

STREAMS Programming Guide

Name csx\_event\_handler - PC Card driver event handler

Synopsis #include <sys/pccard.h>

int32\_t prefixevent\_handler(event\_t event, int32\_t priority, event\_callback\_args\_t \*args);

- Interface Level Solaris architecture specific (Solaris DDI)
  - **Parameters** *event* The event.
    - *priority* The priority of the event.

args A pointer to the event\_callback\_t structure.

**Description** Each instance of a PC Card driver must register an event handler to manage events associated with its PC Card. The driver event handler is registered using the event\_handler field of the client\_req\_t structure passed to csx\_RegisterClient(9F). The driver may also supply a parameter to be passed to its event handler function using the event\_callback\_args.client\_data field. Typically, this argument is the driver instance's soft state pointer. The driver also registers which events it is interested in receiving through the EventMask field of the client\_req\_t structure.

Each event is delivered to the driver with a priority, *priority*. High priority events with CS\_EVENT\_PRI\_HIGH set in *priority* are delivered above lock level, and the driver must use its high-level event mutex initialized with the iblk\_cookie returned by csx\_RegisterClient(9F) to protect such events. Low priority events with CS\_EVENT\_PRI\_LOW set in *priority* are delivered below lock level, and the driver must use its low-level event mutex initialized with a NULL interrupt cookie to protect these events.

csx\_RegisterClient(9F) registers the driver's event handler, but no events begin to be delivered to the driver until after a successful call to csx\_RequestSocketMask(9F).

In all cases, Card Services delivers an event to each driver instance associated with a function on a multiple function PC Card.

Event Indications The events and their indications are listed below; they are always delivered as low priority unless otherwise noted:

| CS_EVENT_REGISTRATION_COMPLETE | A registration request processed in the background has been completed. |
|--------------------------------|------------------------------------------------------------------------|
| CS_EVENT_CARD_INSERTION        | A PC Card has been inserted in a socket.                               |
| CS_EVENT_CARD_READY            | A PC Card's READY line has transitioned from the busy to ready state.  |

| CS_EVENT_CARD_REMOVAL       | A PC Card has been removed from a socket. This<br>event is delivered twice; first as a high priority event,<br>followed by delivery as a low priority event. As a<br>high priority event, the event handler should only<br>note that the PC Card is no longer present to prevent<br>accesses to the hardware from occurring. As a low<br>priority event, the event handler should release the<br>configuration and free all I/O, window and IRQ<br>resources for use by other PC Cards. |
|-----------------------------|----------------------------------------------------------------------------------------------------|
| CS_EVENT_BATTERY_LOW        | The battery on a PC Card is weak and is in need of replacement.                                                                                                    |
| CS_EVENT_BATTERY_DEAD       | The battery on a PC Card is no longer providing operational voltage.                                                                                                    |
| CS_EVENT_PM_RESUME          | Card Services has received a resume notification from the system's Power Management software.                                                                                                    |
| CS_EVENT_PM_SUSPEND         | Card Services has received a suspend notification from the system's Power Management software.                                                                                                    |
| CS_EVENT_CARD_LOCK          | A mechanical latch has been manipulated preventing the removal of the PC Card from the socket.                                                                                                    |
| CS_EVENT_CARD_UNLOCK        | A mechanical latch has been manipulated allowing the removal of the PC Card from the socket.                                                                                                    |
| CS_EVENT_EJECTION_REQUEST   | A request that the PC Card be ejected from a socket using a motor-driven mechanism.                                                                                                    |
| CS_EVENT_EJECTION_COMPLETE  | A motor has completed ejecting a PC Card from a socket.                                                                                                    |
| CS_EVENT_ERASE_COMPLETE     | A queued erase request that is processed in the background has been completed.                                                                                                    |
| CS_EVENT_INSERTION_REQUEST  | A request that a PC Card be inserted into a socket using a motor-driven mechanism.                                                                                                    |
| CS_EVENT_INSERTION_COMPLETE | A motor has completed inserting a PC Card in a socket.                                                                                                    |
| CS_EVENT_CARD_RESET         | A hardware reset has occurred.                                                                                                    |
| CS_EVENT_RESET_REQUEST      | A request for a physical reset by a client.                                                                                                    |
| CS_EVENT_RESET_COMPLETE     | A reset request that is processed in the background has been completed.                                                                                                    |

| CS_EVENT_RESET_PHYSICAL | A reset is about to occur.                                                                                                    |                                                                                                    |
|-------------------------|----------------------------------------------------------------------------------------------------|----------------------------------------------------------------------------------------------------|
| CS_EVENT_CLIENT_INFO    | A request that the client return its clien<br>data. If<br>GET_CLIENT_INFO_SUBSVC(args->cl:<br>is equal to CS_CLIENT_INFO_SUBSVC_C<br>should fill in the other fields in the cli<br>structure as described below, and return<br>CS_SUCCESS. Otherwise, it should return<br>CS_UNSUPPORTED_EVENT. | ient_info.Attribute<br>CS,the driver<br>ent_info<br>rn                                                                                                    |
|                         | args->client_data.Attributes                                                                                                    | Must be<br>OR'ed with<br>CS_CLIENT_INFO_VAL                                                                                                    |
|                         | args->client_data.Revision                                                                                                    | Must be set<br>to a<br>driver-private<br>version<br>number.                                                                                                    |
|                         | args->client_data.CSLevel                                                                                                    | Must be set<br>to<br>CS_VERSION.                                                                                                    |
|                         | args->client_data.RevDate                                                                                                    | Must be set<br>to the<br>revision date<br>of the PC<br>Card driver,<br>using<br>CS_CLIENT_INFO_MAK<br>month, year).<br>day must be<br>the day of the<br>month,<br>month must<br>be the month<br>of the year,<br>and year<br>must be the<br>year, offset<br>from a base<br>of 1980. For<br>example, this<br>field could be |

|                              | set to a<br>revision date<br>of July 4 1997<br>with<br>CS_CLIENT_INFO_MAKE_DAT<br>7, 17).                                                                                                    |
|------------------------------|----------------------------------------------------------------------------------------------------|
| args->client_data.ClientName | A string<br>describing<br>the PC Card<br>driver should<br>be copied<br>into this<br>space.                                                                                                    |
| args->client_data.VendorName | A string<br>supplying<br>the name of<br>the PC Card<br>driver<br>vendor<br>should be<br>copied into<br>this space.                                                                                                    |
| args->client_data.DriverName | A string<br>supplying<br>the name of<br>the PC Card<br>driver will be<br>copied into<br>this space by<br>Card<br>Services after<br>the PC Card<br>driver has<br>successfully<br>processed<br>this event;<br>the driver<br>does not<br>need to<br>initialize this<br>field. |

CS EVENT WRITE PROTECT The write protect status of the PC Card in the indicated socket has changed. The current write protect state of the PC Card is in the args->info field: CS EVENT WRITE PROTECT WPOFF Card is not write protected. Card is write CS EVENT WRITE PROTECT WPON protected. Structure The structure members of event callback args t are: Members void \*info: /\* event-specific information \*/ \*client data; /\* driver-private data \*/ void client info t client info; /\* client information\*/ The structure members of client info t are: Attributes; /\* attributes \*/ unit32 t unit32 t Revisions: /\* version number \*/ uint32 t CSLevel; /\* Card Services version \*/ uint32 t RevDate: /\* revision date \*/ char ClientName[CS\_CLIENT\_INFO\_MAX\_NAME\_LEN]; /\*PC Card driver description \*/ char VendorName[CS CLIENT INFO MAX NAME LEN]; /\*PC Card driver vendor name \*/ char DriverName[MODMAXNAMELEN]; /\* PC Card driver name \*/ Return Values CS SUCCESS The event was handled successfully. CS UNSUPPORTED EVENT Driver does not support this event. Error occurred while handling this event. CS FAILURE **Context** This function is called from high-level interrupt context in the case of high priority events, and from kernel context in the case of low priority events. Examples static int xx\_event(event\_t event, int priority, event\_callback\_args\_t \*args) { int rval: struct xxx \*xxx = args->client data; client info t \*info = &args->client info; switch (event) { case CS EVENT REGISTRATION COMPLETE: ASSERT(priority & CS\_EVENT\_PRI\_LOW);

```
mutex_enter(&xxx->event_mutex);
     xxx->card state |= XX REGISTRATION COMPLETE;
     mutex exit(&xxx->event mutex);
     rval = CS SUCCESS;
     break;
case CS EVENT CARD READY:
     ASSERT(priority & CS EVENT PRI LOW);
     rval = xx card ready(xxx);
     mutex exit(&xxx->event mutex);
     break:
case CS EVENT CARD INSERTION:
    ASSERT(priority & CS_EVENT_PRI_LOW);
     mutex enter(&xxx->event mutex);
     rval = xx card insertion(xxx);
     mutex_exit(&xxx->event_mutex);
     break;
case CS EVENT CARD REMOVAL:
     if (priority & CS EVENT PRI HIGH) {
         mutex enter(&xxx->hi event mutex);
         xxx->card state &= ~XX CARD PRESENT;
         mutex exit(&xxx->hi event mutex);
     } else {
        mutex enter(&xxx->event mutex);
         rval = xx card removal(xxx);
         mutex_exit(&xxx->event_mutex);
     }
    break:
case CS EVENT CLIENT INFO:
     ASSERT(priority & CS EVENT PRI LOW);
     if (GET CLIENT INFO SUBSVC CS(info->Attributes) ==
         CS CLIENT INFO SUBSVC CS) {
           info->Attributes |= CS_CLIENT_INFO_VALID;
           info->Revision = 4;
           info->CSLevel = CS VERSION;
           info->RevDate = CS CLIENT INFO MAKE DATE(4, 7, 17);
           (void)strncpy(info->ClientName,
                "WhizBang Ultra Zowie PC card driver",
                    CS CLIENT INFO MAX NAME LEN)
           "ACME PC card drivers, Inc.",
                    CS CLIENT INFO MAX NAME LEN);
           rval = CS SUCCESS;
     } else {
```

```
rval = CS_UNSUPPORTED_EVENT;
          }
          break;
     case CS EVENT WRITE PROTECT:
           ASSERT(priority & CS EVENT PRI LOW);
           mutex_enter(&xxx->event_mutex);
           if (args->info == CS_EVENT_WRITE_PROTECT_WPOFF) {
               xxx->card_state &= ~XX_WRITE_PROTECTED;
           } else {
               xxx->card_state |= XX_WRITE_PROTECTED;
           }
           mutex_exit(&xxx->event_mutex);
           rval = CS_SUCCESS;
           break;
     default:
           rval = CS_UNSUPPORTED_EVENT;
           break;
     }
     return (rval);
}
```

See Also csx\_Event2Text(9F), csx\_RegisterClient(9F), csx\_RequestSocketMask(9F)

PC Card 95 Standard, PCMCIA/JEIDA

**Name** detach – detach or suspend a device

Synopsis #include <sys/ddi.h>
 #include <sys/sunddi.h>

int prefix detach(dev\_info\_t \*dip, ddi\_detach\_cmd\_t cmd);

Interface Level Solaris DDI specific (Solaris DDI)

**Parameters** *dip* A pointer to the device's dev\_info structure.

- *cmd* Type of detach; the driver should return DDI\_FAILURE if any value other than DDI\_DETACH or DDI\_SUSPEND is passed to it.
- **Description** The detach() function complements the attach(9E) routine.
- DDI\_DETACH If *cmd* is set to DDI\_DETACH, detach() is used to remove the state associated with a given instance of a device node prior to the removal of that instance from the system.

The detach() function will be called once for each instance of the device for which there has been a successful attach(), once there are no longer any opens on the device. An attached instance of a driver can be successfully detached only once. The detach() function should clean up any per instance data initialized in attach(9E) and call kmem\_free(9F) to free any heap allocations. For information on how to unregister interrupt handlers, see ddi\_add\_intr(9F). This should also include putting the underlying device into a quiescent state so that it will not generate interrupts.

Drivers that set up timeout(9F) routines should ensure that they are cancelled before returning DDI\_SUCCESS from detach().

If detach() determines a particular instance of the device cannot be removed when requested because of some exceptional condition, detach() must return DDI\_FAILURE, which prevents the particular device instance from being detached. This also prevents the driver from being unloaded. A driver instance failing the detach must ensure that no per instance data or state is modified or freed that would compromise the system or subsequent driver operation.

The system guarantees that the function will only be called for a particular dev\_info node after (and not concurrently with) a successful attach(9E) of that device. The system also guarantees that detach() will only be called when there are no outstanding open(9E) calls on the device.

DDI\_SUSPEND The DDI\_SUSPEND *cmd* is issued when the entire system is being suspended and power removed from it or when the system must be made quiescent. It will be issued only to devices which have a reg property or which export a pm-hardware-state property with the value needs-suspend-resume.

If *cmd* is set to DDI\_SUSPEND, detach() is used to suspend all activity of a device before power is (possibly) removed from the device. The steps associated with suspension must include putting the underlying device into a quiescent state so that it will not generate interrupts or modify or access memory. Once quiescence has been obtained, detach() can be called with outstanding open(9E) requests. It must save the hardware state of the device to memory and block incoming or existing requests until attach() is called with DDI\_RESUME.

If the device is used to store file systems, then after DDI\_SUSPEND is issued, the device should still honor dump(9E) requests as this entry point may be used by suspend-resume operation (see cpr(7)) to save state file. It must do this, however, without disturbing the saved hardware state of the device.

If the device driver uses automatic device Power Management interfaces (driver exports pm-components(9P) property), it might need to call pm\_raise\_power(9F) if the current power level is lower than required to complete the dump(9E) request.

Before returning successfully from a call to detach() with a command of DDI\_SUSPEND, the driver must cancel any outstanding timeouts and make any driver threads quiescent.

If DDI\_FAILURE is returned for the DDI\_SUSPEND *cmd*, either the operation to suspend the system or to make it quiescent will be aborted.

| Return Values | DDI_SUCCESS | For DDI_DETACH, the state associated with the given device was successfully removed. For DDI_SUSPEND, the driver was successfully suspended. |
|---------------|-------------|----------------------------------------------------------------------------------------------------|
|               | DDI_FAILURE | The operation failed or the request was not understood. The associated state is unchanged.                                                   |

**Context** This function is called from user context only.

**Attributes** See attributes(5) for descriptions of the following attributes:

| ATTRIBUTE TYPE      | ATTRIBUTE VALUE |
|---------------------|-----------------|
| Interface Stability | Evolving        |

Name devmap – validate and translate virtual mapping for memory mapped device

Synopsis #include <sys/ddi.h>
 #include <sys/sunddi.h>

Interface Level Solaris DDI specific (Solaris DDI).

**Parameters** *dev* Device whose memory is to be mapped.

- *dhp* An opaque mapping handle that the system uses to describe the mapping.
- *off* User offset within the logical device memory at which the mapping begins.
- *len* Length (in bytes) of the mapping to be mapped.
- *maplen* Pointer to length (in bytes) of mapping that has been validated. *maplen* is less than or equal to *len*.
- *model* The data model type of the current thread.
- **Description** devmap() is a required entry point for character drivers supporting memory-mapped devices if the drivers use the devmap framework to set up the mapping. A memory mapped device has memory that can be mapped into a process's address space. The mmap(2) system call, when applied to a character special file, allows this device memory to be mapped into user space for direct access by the user applications.

As a result of a mmap(2) system call, the system calls the devmap() entry point during the mapping setup when D\_DEVMAP is set in the cb\_flag field of the cb\_ops(9S) structure, and any of the following conditions apply:

- ddi\_devmap\_segmap(9F) is used as the segmap(9E) entry point.
- segmap(9E) entry point is set to NULL.
- mmap(9E) entry point is set to NULL.

Otherwise EINVAL will be returned to mmap(2).

Device drivers should use devmap() to validate the user mappings to the device, to translate the logical offset, *off*, to the corresponding physical offset within the device address space, and to pass the mapping information to the system for setting up the mapping.

*dhp* is a device mapping handle that the system uses to describe a mapping to a memory that is either contiguous in physical address space or in kernel virtual address space. The system may create multiple mapping handles in one mmap(2) system call (for example, if the mapping contains multiple physically discontiguous memory regions).

*model* returns the C Language Type Model which the current thread expects. It is set to DDI\_MODEL\_ILP32 if the current thread expects 32-bit (*ILP32*) semantics, or DDI\_MODEL\_LP64 if the current thread expects 64-bit (*LP64*) semantics. *model* is used in combination with ddi\_model\_convert\_from(9F) to determine whether there is a data model mismatch between the current thread and the device driver. The device driver might have to adjust the shape of data structures before exporting them to a user thread which supports a different data model.

devmap() should return EINVAL if the logical offset, *off*, is out of the range of memory exported by the device to user space. If *off* + *len* exceeds the range of the contiguous memory, devmap() should return the length from *off* to the end of the contiguous memory region. The system will repeatedly call devmap() until the original mapping length is satisfied. The driver sets \**maplen* to the validated length which must be either less than or equal to *len*.

The devmap() entry point must initialize the mapping parameters before passing them to the system through either devmap\_devmem\_setup(9F) (if the memory being mapped is device memory) or devmap\_umem\_setup(9F) (if the memory being mapped is kernel memory). The devmap() entry point initializes the mapping parameters by mapping the control callback structure (see devmap\_callback\_ctl(9S)), the device access attributes, mapping length, maximum protection possible for the mapping, and optional mapping flags. See devmap\_devmem\_setup(9F) and devmap\_umem\_setup(9F) for further information on initializing the mapping parameters.

The system will copy the driver's devmap\_callback\_ctl(9S) data into its private memory so the drivers do not need to keep the data structure after the return from either devmap devmem setup(9F) or devmap umem setup(9F).

For device mappings, the system establishes the mapping to the physical address that corresponds to *off* by passing the register number and the offset within the register address space to devmap\_devmem\_setup(9F).

For kernel memory mapping, the system selects a user virtual address that is aligned with the kernel address being mapped for cache coherence.

Return Values 0 Successful completion.

Non-zero An error occurred.

# **Examples EXAMPLE 1** Implementing the devmap() Entry Point

The following is an example of the implementation for the devmap() entry point. For mapping device memory, devmap() calls devmap\_devmem\_setup(9F) with the register number, *rnumber*, and the offset within the register, *roff*. For mapping kernel memory, the driver must first allocate the kernel memory using ddi\_umem\_alloc(9F). For example, ddi\_umem\_alloc(9F) can be called in the attach(9E) routine. The resulting kernel memory cookie is stored in the driver soft state structure, which is accessible from the devmap() entry point. See ddi\_soft\_state(9F). devmap() passes the cookie obtained from

**EXAMPLE 1** Implementing the devmap() Entry Point (Continued)

```
ddi_umem_alloc(9F) and the offset within the allocated kernel memory to
devmap_umem_setup(9F). The corresponding ddi_umem_free(9F) can be made in the
detach(9E) routine to free up the kernel memory.
```

```
. .
#define MAPPING SIZE 0x2000
                                   /* size of the mapping */
#define MAPPING_START 0x70000000
                                   /* logical offset at beginning
                                      of the mapping */
static
struct devmap_callback_ctl xxmap_ops = {
       DEVMAP OPS REV,
                                      /* devmap ops version number */
                                      /* devmap ops map routine */
       xxmap map,
       xxmap access,
                                     /* devmap ops access routine */
       xxmap_dup,
                                      /* devmap ops dup routine */
                                      /* devmap ops unmap routine */
       xxmap_unmap,
};
static int
xxdevmap(dev t dev, devmap cookie t dhp, offset t off, size t len,
   size_t *maplen, uint_t model)
{
   int
          instance;
   struct xxstate *xsp;
   struct ddi device acc attr *endian attr;
   struct devmap callback ctl *callbackops = NULL;
   ddi_umem_cookie_t cookie;
   dev_info_t *dip;
   offset t
             roff;
   offset_t koff;
   uint t rnumber;
   uint t maxprot;
   uint t flags = 0;
   size t length;
   int
          err;
   /* get device soft state */
   instance = getminor(dev);
   xsp = ddi get soft state(statep, instance);
   if (xsp == NULL)
      return (-1);
   dip = xsp->dip;
   /* check for a valid offset */
   if ( off is invalid )
```

```
EXAMPLE 1 Implementing the devmap() Entry Point
                                                         (Continued)
                return (-1);
            /* check if len is within the range of contiguous memory */
            if ( (off + len) is contiguous.)
                length = len;
            else
                length = MAPPING_START + MAPPING_SIZE - off;
            /* device access attributes */
            endian_attr = xsp->endian_attr;
            if ( off is referring to a device memory. ) {
                                           /* assign register related parameters */
                rnumber = XXX;
                                           /* index to register set at off */
                roff = XXX;
                                           /* offset of rnumber at local bus */
                callbackops = &xxmap_ops; /* do all callbacks for this mapping */
               maxprot = PROT ALL;
                                           /* allowing all access */
               if ((err = devmap devmem setup(dhp, dip, callbackops, rnumber, roff,
                         length, maxprot, flags, endian attr)) < 0)</pre>
                    return (err);
            } else if (off is referring to a kernel memory.) {
                cookie = xsp->cookie;
                                          /* cookie is obtained from
                                               ddi_umem_alloc(9F) */
                koff = XXX;
                                           /* offset within the kernel memory. */
                callbackops = NULL;
                                           /* don't do callback for this mapping */
               maxprot = PROT ALL;
                                           /* allowing all access */
               if ((err = devmap umem setup(dhp, dip, callbackops, cookie, koff,
                         length, maxprot, flags, endian attr)) < 0)
                   return (err);
           }
                  *maplen = length;
             return (0);
         }
See Also mmap(2), attach(9E), detach(9E), mmap(9E), segmap(9E), ddi devmap segmap(9F),
         ddi model convert from(9F), ddi soft state(9F), ddi umem alloc(9F),
         ddi umem free(9F), devmap devmem setup(9F), devmap setup(9F),
         devmap_umem_setup(9F), cb_ops(9S), devmap_callback ctl(9S)
          Writing Device Drivers
```

**Name** devmap\_access – device mapping access entry point

Synopsis #include <sys/ddi.h>
 #include <sys/sunddi.h>

**Interface Level** Solaris DDI specific (Solaris DDI).

**Arguments** *dhp* An opaque mapping handle that the system uses to describe the mapping.

- *pvtp* Driver private mapping data.
- *off* User offset within the logical device memory at which the access begins.
- *len* Length (in bytes) of the memory being accessed.

type Type of access operation. Possible values are: DEVMAP ACCESS Memory access. Lock the memory being accessed. DEVMAP LOCK Unlock the memory being accessed. DEVMAP UNLOCK rw Direction of access. Possible values are: DEVMAP READ Read access attempted. DEVMAP\_WRITE Write access attempted. DEVMAP EXEC Execution access attempted.

**Description** The devmap\_access() entry point is an optional routine. It notifies drivers whenever an access is made to a mapping described by *dhp* that has not been validated or does not have sufficient protection for the access. The system expects devmap\_access() to call either devmap\_do\_ctxmgt(9F) or devmap\_default\_access(9F) to load the memory address translations before it returns. For mappings that support context switching, device drivers should call devmap\_do\_ctxmgt(9F). For mappings that do not support context switching, the drivers should call devmap\_default\_access(9F).

In devmap\_access(), drivers perform memory access related operations such as context switching, checking the availability of the memory object, and locking and unlocking the memory object being accessed. The devmap\_access() entry point is set to NULL if no operations need to be performed.

*pvtp* is a pointer to the driver's private mapping data that was allocated and initialized in the devmap\_map(9E) entry point.

off and len define the range to be affected by the operations in devmap\_access(). type defines the type of operation that device drivers should perform on the memory object. If type is either DEVMAP\_LOCK or DEVMAP\_UNLOCK, the length passed to either devmap\_do\_ctxmgt(9F) or devmap\_default\_access(9F) must be same as *len. rw* specifies the direction of access on the memory object.

A non-zero return value from devmap\_access() may result in a SIGSEGV or SIGBUS signal being delivered to the process.

**Return Values** devmap\_access() returns the following values:

| 0        | Successful completion.                                                     |
|----------|----------------------------------------------------------------------------|
| Non-zero | An error occurred. The return value from ${\tt devmap\_do\_ctxmgt(9F)}$ or |
|          | <pre>devmap_default_access(9F) should be returned.</pre>                   |

**Examples** EXAMPLE 1 devmap\_access() entry point

The following is an example of the devmap\_access() entry point. If the mapping supports context switching, devmap\_access() calls devmap\_do\_ctxmgt(9F). Otherwise, devmap\_access() calls devmap\_default\_access(9F).

```
. . .
#define OFF DO CTXMGT 0x4000000
#define OFF NORMAL
                       0×40100000
#define CTXMGT SIZE
                       0×100000
#define NORMAL SIZE
                       0×100000
/*
 * Driver devmap_contextmgt(9E) callback function.
 */
static int
xx_context_mgt(devmap_cookie_t dhp, void *pvtp, offset_t offset,
   size t length, uint t type, uint t rw)
{
   . . . . . .
   /*
    * see devmap contextmgt(9E) for an example
    */
}
 * Driver devmap_access(9E) entry point
 */
static int
xxdevmap_access(devmap_cookie_t dhp, void *pvtp, offset_t off,
   size_t len, uint_t type, uint_t rw)
{
```

```
EXAMPLE 1 devmap_access() entry point
                                                (Continued)
            offset t diff;
            int err;
            /*
             * check if off is within the range that supports
             * context management.
             */
            if ((diff = off - OFF DO CTXMG) >= 0 && diff < CTXMGT SIZE) {
                 /*
                 * calculates the length for context switching
                 */
                 if ((len + off) > (OFF DO CTXMGT + CTXMGT SIZE))
                     return (-1);
                 /*
                 * perform context switching
                 */
                 err = devmap_do_ctxmgt(dhp, pvtp, off, len, type,
                     rw, xx_context_mgt);
              /*
               * check if off is within the range that does normal
               * memory mapping.
              */
             } else if ((diff = off - OFF_NORMAL) >= 0 && diff < NORMAL_SIZE) {</pre>
                 if ((len + off) > (OFF NORMAL + NORMAL SIZE))
                     return (-1);
                err = devmap_default_access(dhp, pvtp, off, len, type, rw);
             } else
                 return (-1);
            return (err);
         }
See Also devmap map (9E), devmap default access (9F), devmap do ctxmgt(9F),
         devmap callback ctl(9S)
```

Name devmap\_contextmgt - driver callback function for context management

Synopsis #include <sys/ddi.h>
 #include <sys/sunddi.h>

Interface Level Solaris DDI specific (Solaris DDI).

- **Arguments** *dhp* An opaque mapping handle that the system uses to describe the mapping.
  - *pvtp* Driver private mapping data.
    - *off* User offset within the logical device memory at which the access begins.
    - *len* Length (in bytes) of the memory being accessed.
    - *type* Type of access operation. Possible values are:
      - DEVMAP\_ACCESS Memory access.
      - DEVMAP\_LOCK Lock the memory being accessed.
      - DEVMAP\_UNLOCK Unlock the memory being accessed.
    - *rw* Direction of access. Possible values are:

DEVMAP READ Read access attempted.

| DEVMAP WR | RITE | Write access attempted. |
|-----------|------|-------------------------|
|           |      |                         |

Description devmap\_contextmgt() is a driver-supplied function that performs device context switching on a mapping. Device drivers pass devmap\_contextmgt() as an argument to devmap\_do\_ctxmgt(9F) in the devmap\_access(9E) entry point. The system will call devmap\_contextmgt() when memory is accessed. The system expects devmap\_contextmgt() to load the memory address translations of the mapping by calling devmap\_load(9F) before returning.

*dhp* uniquely identifies the mapping and is used as an argument to devmap\_load(9F) to validate the mapping. *off* and *len* define the range to be affected by the operations in devmap\_contextmgt().

The driver must check if there is already a mapping established at *off* that needs to be unloaded. If a mapping exists at *off*, devmap\_contextmgt() must call devmap\_unload(9F) on the current mapping. devmap\_unload(9F) must be followed by devmap\_load() on the mapping that generated this call to devmap\_contextmgt(). devmap\_unload(9F) unloads the current mapping so that a call to devmap\_access(9E), which causes the system to call devmap\_contextmgt(), will be generated the next time the mapping is accessed.

*pvtp* is a pointer to the driver's private mapping data that was allocated and initialized in the devmap\_map(9E) entry point. *type* defines the type of operation that device drivers should perform on the memory object. If *type* is either DEVMAP\_LOCK or DEVMAP\_UNLOCK, the length passed to either devmap\_unload(9F) or devmap\_load(9F) must be same as *len. rw* specifies the access direction on the memory object.

A non-zero return value from devmap\_contextmgt() will be returned to devmap\_access(9E) and will cause the corresponding operation to fail. The failure may result in a SIGSEGV or SIGBUS signal being delivered to the process.

```
Return Values
                            Successful completion.
              0
               Non-zero
                            An error occurred.
   Examples EXAMPLE 1 managing a device context
               The following shows an example of managing a device context.
               struct xxcontext cur ctx;
               static int
               xxdevmap contextmgt(devmap cookie t dhp, void *pvtp, offset t off,
                   size t len, uint t type, uint t rw)
               {
                   devmap_cookie_t cur_dhp;
                   struct xxpvtdata *p;
                   struct xxpvtdata *pvp = (struct xxpvtdata *)pvtp;
                   struct xx softc *softc = pvp->softc;
                   int
                          err;
                   mutex enter(&softc->mutex);
                   /*
                    * invalidate the translations of current context before
                    * switching context.
                    */
                   if (cur ctx != NULL && cur ctx != pvp->ctx) {
                       p = cur_ctx->pvt;
                       cur dhp = p \rightarrow dhp;
                       if ((err = devmap unload(cur dhp, off, len)) != 0)
                           return (err);
                   }
                   /* Switch device context - device dependent*/
                   . . .
                   /* Make handle the new current mapping */
                   cur ctx = pvp->ctx;
                   /*
                    * Load the address translations of the calling context.
```

 $\label{eq:seeAlso} \verb"devmap_access(9E), \verb"devmap_do_ctxmgt(9F)" devmap_load(9F), \verb"devmap_unload(9F)" devmap_load(9F)" devmap_unload(9F)" devmap_load(9F) devmap_load(9F)" devmap_unload(9F)" devmap_load(9F)" devmap_unload(9F)" devmap_unload$ 

| Name                 | devmap_dup – device mapping duplication entry point                                                                                                    |                                                                                                    |  |
|----------------------|----------------------------------------------------------------------------------------------------|----------------------------------------------------------------------------------------------------|--|
| Synopsis             | <pre>#include <sys ddi.h=""> #include <sys pre="" sunddi.h<=""></sys></sys></pre>                                                                                                    |                                                                                                    |  |
|                      |                                                                                                    | evmap_dup(devmap_cookie_t <i>dhp</i> , void * <i>pvtp</i> ,<br>cookie_t <i>new_dhp</i> , void ** <i>new_pvtp</i> ); |  |
| Interface Level      | Solaris DDI s                                                                                                    | pecific (Solaris DDI).                                                                                              |  |
| Arguments            | dhp                                                                                                    | An opaque mapping handle that the system uses to describe the mapping currently being duplicated.                   |  |
|                      | pvtp                                                                                                    | Driver private mapping data for the mapping currently being duplicated.                                             |  |
|                      | new_dhp                                                                                                    | An opaque data structure that the system uses to describe the duplicated device mapping.                            |  |
|                      | new_pvtp                                                                                                    | A pointer to be filled in by device drivers with the driver private mapping data for the duplicated device mapping. |  |
| Description          | The system calls devmap_dup() when a device mapping is duplicated, such as during the execution of the fork(2) system call. The system expects devmap_dup() to generate new driver private data for the new mapping, and to set <i>new_pvtp</i> to point to it. <i>new_dhp</i> is the handle of the new mapped object.                                             |                                                                                                    |  |
|                      | A non-zero ro<br>fork() to fail                                                                                                    | eturn value from devmap_dup() will cause a corresponding operation such as<br>l.                                    |  |
| <b>Return Values</b> | devmap_dup() returns the following values:                                                                                                    |                                                                                                    |  |
|                      | 0                                                                                                    | Successful completion.                                                                                              |  |
|                      | Non-zero                                                                                                    | An error occurred.                                                                                                  |  |
| Examples             | <pre>static int xxdevmap_dup(devmap_cookie_t dhp, void *pvtp, \</pre>                                                                                                    |                                                                                                    |  |
|                      | <pre>{     struct xxpvtdata *prvtdata;     struct xxpvtdata *p = (struct xxpvtdata *)pvtp;     struct xx_softc *softc = p-&gt;softc;     mutex_enter(&amp;softc-&gt;mutex);     /* Allocate a new private data structure */     prvtdata = kmem_alloc(sizeof (struct xxpvtdata), KM_SLEEP);     /* Return the new data */     prvtdata-&gt;off = p-&gt;off; </pre> |                                                                                                    |  |

```
prvtdata->len = p->len;
prvtdata->ctx = p->ctx;
prvtdata->dhp = new_dhp;
prvtdata->softc = p->softc;
*new_pvtp = prvtdata;
mutex_exit(&softc->mutex);
return (0);
}
```

**See Also** fork(2), devmap\_callback\_ctl(9S)

**Name** devmap\_map – device mapping create entry point

Synopsis #include <sys/ddi.h>
 #include <sys/sunddi.h>

```
int prefixdevmap_map(devmap_cookie_t dhp, dev_t dev,
    uint_t flags, offset_t off, size_t len, void **pvtp);
```

Interface Level Solaris DDI specific (Solaris DDI).

**Arguments** *dhp* An opaque mapping handle that the system uses to describe the mapping currently being created.

- *dev* The device whose memory is to be mapped.
- *flags* Flags indicating type of mapping. Possible values are:

MAP\_PRIVATE Changes are private.

MAP\_SHARED Changes should be shared.

- *off* User offset within the logical device memory at which the mapping begins.
- *len* Length (in bytes) of the memory to be mapped.
- *pvtp* A pointer to be filled in by device drivers with the driver private mapping data.
- **Description** The devmap\_map() entry point is an optional routine that allows drivers to perform additional processing or to allocate private resources during the mapping setup time. For example, in order for device drivers to support context switching, the drivers allocate private mapping data and associate the private data with the mapping parameters in the devmap\_map() entry point.

The system calls devmap\_map() after the user mapping to device physical memory has been established. (For example, after the devmap(9E) entry point is called.)

devmap\_map() receives a pointer to the driver private data for this mapping in *pvtp*. The system expects the driver to allocate its private data and set \**pvtp* to the allocated data. The driver must store *off* and *len*, which define the range of the mapping, in its private data. Later, when the system calls devmap\_unmap(9E), the driver will use the *off* and *len* stored in *pvtp* to check if the entire mapping, or just a part of it, is being unmapped. If only a part of the mapping is being unmapped, the driver must allocate a new private data for the remaining mapping before freeing the old private data. The driver will receive \**pvtp* in subsequent event notification callbacks.

If the driver support context switching, it should store the mapping handle *dhp* in its private data \**pvtp* for later use in devmap\_unload(9F).

For a driver that supports context switching, *flags* indicates whether or not the driver should allocate a private context for the mapping. For example, a driver may allocate a memory region to store the device context if *flags* is set to MAP\_PRIVATE. **Return Values** devmap\_map() returns the following values: 0 Successful completion. Non-zero An error occurred. **Examples EXAMPLE1** devmap\_map()implementation The following shows an example implementation for devmap map(). static int xxdevmap\_map(devmap\_cookie\_t dhp, dev\_t dev, uint\_t flags, \ offset\_t off,size\_t len, void \*\*pvtp) { struct xx\_resources \*pvt; struct xx\_context \*this\_context; struct xx softc \*softc; softc = ddi\_get\_soft\_state(statep, getminor(dev)); this context = get context(softc, off, len); /\* allocate resources for the mapping - Device dependent \*/ pvt = kmem zalloc(sizeof (struct xx resources), KM SLEEP); pvt->off = off; pvt->len = len; pvt->dhp = dhp; pvt->ctx = this context; \*pvtp = pvt; } **See Also** devmap unmap(9E), devmap unload(9F), devmap callback ctl(9S)

- **Name** devmap\_unmap device mapping unmap entry point
- Synopsis #include <sys/ddi.h>
   #include <sys/sunddi.h>

**Interface Level** Solaris DDI specific (Solaris DDI).

| Arguments | dhp       | An opaque mapping handle that the system uses to describe the mapping.                                                                                         |
|-----------|-----------|----------------------------------------------------------------------------------------------------|
|           | pvtp      | Driver private mapping data.                                                                                                    |
|           | off       | User offset within the logical device memory at which the unmapping begins.                                                                                    |
|           | len       | Length (in bytes) of the memory being unmapped.                                                                                                    |
|           | new_dhp1  | The opaque mapping handle that the system uses to describe the new region that ends at ( <i>off</i> - 1) . <i>new_dhp1</i> may be NULL.                        |
|           | new_pvtp1 | A pointer to be filled in by the driver with the driver private mapping data for the new region that ends at $(off - 1)$ ; ignored if $new\_dhp1$ is NULL.     |
|           | new_dhp2  | The opaque mapping handle that the system uses to describe the new region that begins at $(off + len)$ ; $new_dhp2$ may be NULL.                               |
|           | new_pvtp2 | A pointer to be filled in by the driver with the driver private mapping data for the new region that begins at $(off + len)$ ; ignored if $new\_dhp2$ is NULL. |
|           |           |                                                                                                    |

**Description** devmap\_unmap() is called when the system removes the mapping in the range [ *off*, *off* + *len* ], such as in the munmap(2) or exit(2) system calls. Device drivers use devmap\_unmap() to free up the resources allocated in devmap\_map(9E).

*dhp* is the mapping handle that uniquely identifies the mapping. The driver stores the mapping attributes in the driver's private data, *pvtp*, when the mapping is created. See devmap\_map(9E) for details.

*off* and *len* define the range to be affected by devmap\_unmap(). This range is within the boundary of the mapping described by *dhp*.

If the range [ *off*, *off* + *len* ] covers the entire mapping, the system passes NULL to *new\_dhp1*, *new\_pvtp1*, *new\_dhp2*, and *new\_pvtp2*. The system expects device drivers to free all resources allocated for this mapping.

If *off* is at the beginning of the mapping and *len* does not cover the entire mapping, the system sets NULL to *new\_dhp1* and to *new\_pvtp1*. The system expects the drivers to allocate new driver

private data for the region that starts at *off* + *len* and to set \**new\_pvtp2* to point to it. *new\_dhp2* is the mapping handle of the newly mapped object.

If *off* is not at the beginning of the mapping, but *off* + *len* is at the end of the mapping the system passes NULL to *new\_dhp2* and *new\_pvtp2*. The system then expects the drivers to allocate new driver private data for the region that begins at the beginning of the mapping (for example, stored in *pvtp*) and to set \**new\_pvtp1* to point to it. *new\_dhp1* is the mapping handle of the newly mapped object.

The drivers should free up the driver private data, *pvtp*, previously allocated in devmap\_map(9E) before returning to the system.

## **Examples EXAMPLE 1** devmap\_unmap() implementation

```
static void
xxdevmap unmap(devmap cookie t dhp, void *pvtp, offset t off,
    size_t len, devmap_cookie_t new_dhp1, void **new_pvtp1,
    devmap cookie t new dhp2, void **new pvtp2)
{
    struct xxpvtdata *ptmp;
    struct xxpvtdata *p = (struct xxpvtdata *)pvtp;
    struct xx_softc *softc = p->softc;
    mutex_enter(&softc->mutex);
    /*
     * If new dhp1 is not NULL, create a new driver private data
     * for the region from the beginning of old mapping to off.
     */
    if (new dhp1 != NULL) {
        ptmp = kmem zalloc(sizeof (struct xxpvtdata), KM SLEEP);
        ptmp->dhp = new_dhp1;
        ptmp->off = pvtp->off;
        ptmp->len = off - pvtp->off;
        *new_pvtp1 = ptmp;
    }
    /*
     * If new_dhp2 is not NULL, create a new driver private data
     * for the region from off+len to the end of the old mapping.
     */
    if (new dhp2 != NULL) {
        ptmp = kmem_zalloc(sizeof (struct xxpvtdata), KM_SLEEP);
        ptmp->off = off + len;
        ptmp->len = pvpt->len - (off + len - pvtp->off);
        ptmp->dhp = new dhp2;
        *new pvtp2 = ptmp;
    }
```

```
EXAMPLE1 devmap_unmap() implementation (Continued)
    /* Destroy the driver private data - Device dependent */
    ...
    kmem_free(pvtp, sizeof (struct xxpvtdata));
    mutex_exit(&softc->mutex);
}
```

See Also exit(2), munmap(2), devmap\_map(9E), devmap\_callback\_ctl(9S)

```
Writing Device Drivers
```

Name dump – dump memory to device during system failure

Synopsis #include <sys/types.h>
 #include <sys/ddi.h>
 #include <sys/sunddi.h>

int dump(dev\_t dev, caddr\_t addr, daddr\_t blkno, int nblk);

Interface Level Solaris specific (Solaris DDI). This entry point is required. For drivers that do not implement dump() routines, nodev(9F) should be used.

**Arguments** *dev* Device number.

*addr* Address for the beginning of the area to be dumped.

- *blkno* Block offset to dump memory.
- *nblk* Number of blocks to dump.

**Description** dump() is used to dump a portion of virtual address space directly to a device in the case of system failure. It can also be used for checking the state of the kernel during a checkpoint operation. The memory area to be dumped is specified by *addr* (base address) and *nblk* (length). It is dumped to the device specified by *dev* starting at offset *blkno*. Upon completion dump() returns the status of the transfer.

When the system is panicking, the calls of functions scheduled by timeout(9F) and ddi\_trigger\_softintr(9F) will never occur. Neither can delay(9F) be relied upon, since it is implemented via timeout(). See ddi\_in\_panic(9F).

dump() is called at interrupt priority.

**Return Values** dump() returns 0 on success, or the appropriate error number.

**See Also** cpr(7), nodev(9F)

Name \_\_fini, \_info, \_init - loadable module configuration entry points

Synopsis #include <sys/modctl.h>

int \_fini(void)
int \_info(struct modinfo \*modinfop);
int \_init(void)

Interface Level Solaris DDI specific (Solaris DDI). These entry points are required. You must write them.

#### Parameters

- \_info() *modinfop* A pointer to an opaque modinfo structure.
- Description \_\_init() initializes a loadable module. It is called before any other routine in a loadable module. \_\_init() returns the value returned by mod\_install(9F). The module may optionally perform some other work before the mod\_install(9F) call is performed. If the module has done some setup before the mod\_install(9F) function is called, then it should be prepared to undo that setup if mod\_install(9F) returns an error.

\_info() returns information about a loadable module. \_info() returns the value returned by mod\_info(9F).

\_fini() prepares a loadable module for unloading. It is called when the system wants to unload a module. If the module determines that it can be unloaded, then \_fini() returns the value returned by mod\_remove(9F). Upon successful return from \_fini() no other routine in the module will be called before \_init() is called.

**Return Values** \_\_init() should return the appropriate error number if there is an error, otherwise it should return the return value from mod\_install(9F).

\_info() should return the return value from mod\_info(9F)

\_fini() should return the return value from mod\_remove(9F).\_fini() is permitted to return EBUSY prior to calling mod\_remove(9F) if the driver should not be unloaded. Driver global resources, such as mutexes and calls to ddi\_soft\_state\_fini(9F), should only be destroyed in \_fini() after mod\_remove() returns successfully.

**Examples** EXAMPLE 1 Initializing and Freeing a Mutex

The following example demonstrates how to initialize and free a mutex(9F).

#include <sys/modctl.h>
#include <sys/ddi.h>
#include <sys/sunddi.h>
static struct dev\_ops drv\_ops;

```
EXAMPLE 1 Initializing and Freeing a Mutex
                                        (Continued)
/*
 * Module linkage information for the kernel.
*/
static struct modldrv modldrv = {
     &mod driverops,
                         /* Type of module. This one is a driver */
    "Sample Driver",
    &drv ops
                   /* driver ops */
};
static struct modlinkage modlinkage = {
        MODREV_1,
        &modldrv,
        NULL
};
/*
 * Global driver mutex
*/
static kmutex_t xx_global_mutex;
int
_init(void)
{
        int
                i;
        /*
          * Initialize global mutex before mod install'ing driver.
          * If mod install() fails, must clean up mutex initialization
          */
        mutex_init(&xx_global_mutex, NULL,
                MUTEX_DRIVER, (void *)NULL);
        if ((i = mod install(&modlinkage)) != 0) {
                mutex_destroy(&xx_global_mutex);
        }
        return (i);
}
int
_info(struct modinfo *modinfop)
{
        return (mod_info(&modlinkage, modinfop));
```

```
EXAMPLE 1 Initializing and Freeing a Mutex
                                                     (Continued)
           }
           int
           _fini(void)
           {
                              i;
                   int
                   /*
                     * If mod_remove() is successful, we destroy our global mutex
                      */
                   if ((i = mod remove(&modlinkage)) == 0) {
                             mutex_destroy(&xx_global_mutex);
                   }
                   return (i);
           }
 See Also add drv(1M), mod info(9F), mod install(9F), mod remove(9F), mutex(9F), modldrv(9S),
           modlinkage(9S), modlstrmod(9S)
           Writing Device Drivers
Warnings Do not change the structures referred to by the modlinkage structure after the call to
           mod_install(), as the system may copy or change them.
   Notes Even though the identifiers _fini(), _info(), and _init() appear to be declared as globals,
           their scope is restricted by the kernel to the module that they are defined in.
    Bugs On some implementations _info() may be called before _init().
```

| Name                 | getinfo – get device driver information                                                                                                    |  |  |
|----------------------|----------------------------------------------------------------------------------------------------|--|--|
| Synopsis             | <pre>#include <sys ddi.h=""> #include <sys sunddi.h=""></sys></sys></pre>                                                                                                    |  |  |
|                      | <pre>int prefixgetinfo(dev_info_t *dip, ddi_info_cmd_t cmd,<br/>void *arg, void **resultp);</pre>                                                                                                    |  |  |
| Interface Level      | Solaris DDI specific (Solaris DDI). This entry point is required for drivers which export cb_ops(9S) entry points.                                                                                                    |  |  |
| Arguments            | <i>dip</i> Do not use.                                                                                                    |  |  |
|                      | <i>cmd</i> Command argument – valid command values are DDI_INFO_DEVT2DEVINFO and DDI_INFO_DEVT2INSTANCE.                                                                                                    |  |  |
|                      | arg Command specific argument.                                                                                                    |  |  |
|                      | <i>resultp</i> Pointer to where the requested information is stored.                                                                                                    |  |  |
| Description          | When <i>cmd</i> is set to DDI_INFO_DEVT2DEVINFO, getinfo() should return the dev_info_t pointer associated with the dev_t <i>arg</i> . The dev_info_t pointer should be returned in the field pointed to by <i>resultp</i> .                                                                 |  |  |
|                      | When <i>cmd</i> is set to DDI_INFO_DEVT2INSTANCE, getinfo() should return the instance number associated with the dev_t <i>arg</i> . The instance number should be returned in the field pointed to by <i>resultp</i> .                                                                      |  |  |
|                      | Drivers which do not export cb_ops(9S) entry points are not required to provide a getinfo() entry point, and may use nodev(9F) in the devo_getinfo field of the dev_ops(9S) structure. A SCSI HBA driver is an example of a driver which is not required to provide cb_ops(9S) entry points. |  |  |
| <b>Return Values</b> | getinfo() should return:                                                                                                    |  |  |
|                      | DDI_SUCCESS on success.                                                                                                    |  |  |
|                      | DDI_FAILURE on failure.                                                                                                    |  |  |
| Examples             | <pre>EXAMPLE1 getinfo()implementation /*ARGSUSED*/ static int rd_getinfo(dev_info_t *dip, ddi_info_cmd_t infocmd, void *arg, \ void **resultp) {     /* Note that in this simple example     * the minor number is the instance</pre>                                                        |  |  |

```
EXAMPLE 1 getinfo() implementation
                                     (Continued)
        * number.
                        */
     devstate_t *sp;
     int error = DDI FAILURE;
     switch (infocmd) {
     case DDI INFO DEVT2DEVINFO:
          if ((sp = ddi get soft state(statep,
              getminor((dev t) arg))) != NULL) {
                 *resultp = sp->devi;
                 error = DDI_SUCCESS;
          } else
                 *result = NULL;
          break;
     case DDI INFO DEVT2INSTANCE:
          *resultp = (void *) (uintptr_t) getminor((dev_t) arg);
          error = DDI SUCCESS;
          break;
     }
     return (error);
}
```

```
See Also ddi_no_info(9F), nodev(9F), cb_ops(9S), dev_ops(9S)
```

### Writing Device Drivers

Notes Non-gld(7D)-based DLPI network streams drivers are encouraged to switch to gld(7D). Failing this, a driver that creates DLPI style-2 minor nodes must specify CLONE\_DEV for its style-2 ddi\_create\_minor\_node(9F) nodes and use qassociate(9F). A driver that supports both style-1 and style-2 minor nodes should return DDI\_FAILURE for DDI\_INFO\_DEVT2INSTANCE and DDI\_INFO\_DEVT2DEVINFO getinfo() calls to style-2 minor nodes. (The correct association is already established by qassociate(9F)). A driver that only supports style-2 minor nodes can use ddi\_no\_info(9F) for its getinfo() implementation. For drivers that do not follow these rules, the results of a modunload(1M) of the driver or a cfgadm(1M) remove of hardware controlled by the driver are undefined. Name gld, gldm\_reset, gldm\_start, gldm\_stop, gldm\_set\_mac\_addr, gldm\_set\_multicast, gldm\_set\_promiscuous, gldm\_send, gldm\_intr, gldm\_get\_stats, gldm\_ioctl – Generic LAN Driver entry points

# Synopsis #include <sys/gld.h>

int prefix\_reset(gld\_mac\_info\_t \*macinfo); int prefix\_start(gld\_mac\_info\_t \*macinfo);

- int prefix\_stop(gld\_mac\_info\_t \*
   macinfo);
- int prefix\_set\_mac\_addr(gld\_mac\_info\_t \*
   macinfo, unsigned char \*macaddr);

- uint\_t prefix\_intr(gld\_mac\_info\_t \*macinfo);

Interface Level Solaris architecture specific (Solaris DDI).

| Parameters | macinfo       | Pointer to a gld_mac_info(9S) structure.                                                                                                    |
|------------|---------------|----------------------------------------------------------------------------------------------------|
|            | macaddr       | Pointer to the beginning of a character array containing a valid MAC address. The array will be of the length specified by the driver in the gldm_addrlen element of the gld_mac_info(9S) structure.                       |
|            | multicastaddr | Pointer to the beginning of a character array containing a multicast, group, or functional address. The array will be of the length specified by the driver in the gldm_addrlen element of the gld_mac_info(9S) structure. |
|            | multiflag     | A flag indicating whether reception of the multicast address is to be enabled or disabled. This argument is specified as GLD_MULTI_ENABLE or GLD_MULTI_DISABLE.                                                            |
|            | promiscflag   | A flag indicating what type of promiscuous mode, if any, is to be enabled.<br>This argument is specified as GLD_MAC_PROMISC_PHYS,<br>GLD_MAC_PROMISC_MULTI, or GLD_MAC_PROMISC_NONE.                                       |

|             | тр                                                                                                    | Pointer to a STREAMS message block containing the packet to be transmitted or the ioctl to be executed.                                                                                                    |
|-------------|----------------------------------------------------------------------------------------------------|----------------------------------------------------------------------------------------------------|
|             | stats                                                                                                    | Pointer to a gld_stats(9S) structure to be filled in with the current values of statistics counters.                                                                                                    |
|             | 9                                                                                                    | Pointer to the queue(9S) structure to be used in the reply to the ioctl.                                                                                                    |
| Description |                                                                                                    | s must be implemented by a device-specific network driver designed to<br>Generic LAN Driver (GLD).                                                                                                    |
|             | device-specific dri<br>elements in that st                                                                                           | .d(7D), the main data structure for communication between the<br>iver and the GLD module is the gld_mac_info(9S) structure. Some of the<br>tructure are function pointers to the entry points described here. The<br>iver must, in its attach(9E) routine, initialize these function pointers before<br>ster().                                                                                                    |
|             | <pre>gldm_reset() res</pre>                                                                                                    | ets the hardware to its initial state.                                                                                                    |
|             |                                                                                                    | ables the device to generate interrupts and prepares the driver to call<br>elivering received data packets to GLD.                                                                                                    |
|             | calling gld_recv(                                                                                                    | bles the device from generating any interrupts and stops the driver from<br>) for delivering data packets to GLD. GLD depends on the gldm_stop()<br>that the device will no longer interrupt, and it must do so without fail.                                                                                                    |
|             |                                                                                                    | Idr() sets the physical address that the hardware is to use for receiving data.<br>uld program the device to the passed MAC address <i>macaddr</i> .                                                                                                    |
|             | addresses. If the the the interface to real                                                                                          | cast() enables and disables device-level reception of specific multicast nird argument <i>multiflag</i> is set to GLD_MULTI_ENABLE, then the function sets ceive packets with the multicast address pointed to by the second argument; o GLD_MULTI_DISABLE, the driver is allowed to disable reception of the t address.                                                                                                    |
|             | group, or function<br>multicast support<br>Some devices may<br>addresses; this is a<br>required. If disabl<br>level, it is the respo | alled whenever GLD wants to enable or disable reception of a multicast,<br>nal address. GLD makes no assumptions about how the device does<br>and calls this function to enable or disable a specific multicast address.<br>y use a hash algorithm and a bitmask to enable collections of multicast<br>llowed, and GLD will filter out any superfluous packets that are not<br>ing an address could result in disabling more than one address at the device<br>onsibility of the device driver to keep whatever information it needs to avoid<br>ess that GLD has enabled but not disabled. |
|             |                                                                                                    | cast( ) will not be called to enable a particular multicast address that is<br>for to disable an address that is not currently enabled. GLD keeps track of                                                                                                    |
|             |                                                                                                    |                                                                                                    |

multiple requests for the same multicast address and only calls the driver's entry point when the first request to enable, or the last request to disable a particular multicast address is made.

gldm\_set\_promiscuous() enables and disables promiscuous mode. This function is called whenever GLD wants to enable or disable the reception of all packets on the medium, or all multicast packets on the medium. If the second argument *promiscflag* is set to the value of GLD\_MAC\_PROMISC\_PHYS, then the function enables physical-level promiscuous mode, resulting in the reception of all packets on the medium. If *promiscflag* is set to GLD\_MAC\_PROMISC\_MULTI, then reception of all multicast packets will be enabled. If *promiscflag* is set to GLD\_MAC\_PROMISC\_NONE, then promiscuous mode is disabled.

In the case of a request for promiscuous multicast mode, drivers for devices that have no multicast-only promiscuous mode must set the device to physical promiscuous mode to ensure that all multicast packets are received. In this case the routine should return GLD\_SUCCESS. The GLD software will filter out any superfluous packets that are not required.

For forward compatibility, gldm\_set\_promiscuous() routines should treat any unrecognized values for *promiscflag* as though they were GLD\_MAC\_PROMISC\_PHYS.

gldm\_send() queues a packet to the device for transmission. This routine is passed a STREAMS message containing the packet to be sent. The message may comprise multiple message blocks, and the send routine must chain through all the message blocks in the message to access the entire packet to be sent. The driver should be prepared to handle and skip over any zero-length message continuation blocks in the chain. The driver should check to ensure that the packet does not exceed the maximum allowable packet size, and must pad the packet, if necessary, to the minimum allowable packet size. If the send routine successfully transmits or queues the packet, it should return GLD\_SUCCESS.

The send routine should return GLD\_NORESOURCES if it cannot immediately accept the packet for transmission; in this case GLD will retry it later. If gldm\_send() ever returns GLD\_NORESOURCES, the driver must, at a later time when resources have become available, call gld\_sched() to inform GLD that it should retry packets that the driver previously failed to queue for transmission. (If the driver's gldm\_stop() routine is called, the driver is absolved from this obligation until it later again returns GLD\_NORESOURCES from its gldm\_send() routine; however, extra calls to gld\_sched() will not cause incorrect operation.)

If the driver's send routine returns GLD\_SUCCESS, then the driver is responsible for freeing the message when the driver and the hardware no longer need it. If the send routine copied the message into the device, or into a private buffer, then the send routine may free the message after the copy is made. If the hardware uses DMA to read the data directly out of the message data blocks, then the driver must not free the message until the hardware has completed reading the data. In this case the driver will probably free the message in the interrupt routine, or in a buffer-reclaim operation at the beginning of a future send operation. If the send routine returns anything other than GLD\_SUCCESS, then the driver must not free the message.

gldm\_intr() is called when the device might have interrupted. Since it is possible to share interrupts with other devices, the driver must check the device status to determine whether it actually caused an interrupt. If the device that the driver controls did not cause the interrupt, then this routine must return DDI\_INTR\_UNCLAIMED. Otherwise it must service the interrupt and should return DDI\_INTR\_CLAIMED. If the interrupt was caused by successful receipt of a packet, this routine should put the received packet into a STREAMS message of type M\_DATA and pass that message to gld\_recv().

gld\_recv() will pass the inbound packet upstream to the appropriate next layer of the network protocol stack. It is important to correctly set the b\_rptr and b\_wptr members of the STREAMS message before calling gld\_recv().

The driver should avoid holding mutex or other locks during the call to gld\_recv(). In particular, locks that could be taken by a transmit thread may not be held during a call to gld\_recv(): the interrupt thread that calls gld\_recv() may in some cases carry out processing that includes sending an outgoing packet, resulting in a call to the driver's gldm\_send() routine. If the gldm\_send() routine were to try to acquire a mutex being held by the gldm\_intr() routine at the time it calls gld\_recv(), this could result in a panic due to recursive mutex entry.

The interrupt code should increment statistics counters for any errors. This includes failure to allocate a buffer needed for the received data and any hardware-specific errors such as CRC errors or framing errors.

gldm\_get\_stats() gathers statistics from the hardware and/or driver private counters, and updates the gld\_stats(9S) structure pointed to by *stats*. This routine is called by GLD when it gets a request for statistics, and provides the mechanism by which GLD acquires device dependent statistics from the driver before composing its reply to the statistics request. See gld\_stats(9S) and gld(7D) for a description of the defined statistics counters.

gldm\_ioctl() implements any device-specific ioctl commands. This element may be specified as NULL if the driver does not implement any ioctl functions. The driver is responsible for converting the message block into an ioctl reply message and calling the qreply(9F) function before returning GLD\_SUCCESS. This function should always return GLD\_SUCCESS; any errors the driver may wish to report should be returned via the message passed to qreply(9F). If the gldm\_ioctl element is specified as NULL, GLD will return a message of type M\_IOCNAK with an error of EINVAL.

**Return Values** gldm\_intr() must return:

| DDI_INTR_CLAIMED   | if and only if the device definitely interrupted. |
|--------------------|---------------------------------------------------|
| DDI INTR UNCLAIMED | if the device did not interrupt.                  |

The other functions must return:

|          | GLD_SUCCESS          | on success. ${\tt gldm\_stop}(\ )$ and ${\tt gldm\_ioctl}(\ )$ should always return this value.                                                                                                    |
|----------|----------------------|----------------------------------------------------------------------------------------------------|
|          | GLD_NORESOURCES      | <pre>if there are insufficient resources to carry out the request at this time.<br/>Only gldm_set_mac_addr( ), gldm_set_multicast( ),<br/>gldm_set_promiscuous( ), and gldm_send( ) may return this value.</pre> |
|          | GLD_NOLINK           | if gldm_send() is called when there is no physical connection to a network or link partner.                                                                                                    |
|          | GLD_NOTSUPPORTED     | <pre>if the requested function is not supported. Only gldm_set_mac_addr(), gldm_set_multicast(), and gldm_set_promiscuous() may return this value.</pre>                                                         |
|          | GLD_BADARG           | if the function detected an unsuitable argument, for example, a bad<br>multicast address, a bad MAC address, or a bad packet or packet<br>length.                                                                |
|          | GLD_FAILURE          | on hardware failure.                                                                                                    |
| See Also | gld(7D),gld(9F),gld_ | <pre>mac_info(9S), gld_stats(9S), dlpi(7P), attach(9E),</pre>                                                                                                    |

ddi\_add\_intr(9F)

| Name | identify – determine if a driver is associated with a device |
|------|--------------------------------------------------------------|
|------|--------------------------------------------------------------|

Interface Level Solaris DDI specific (Solaris DDI). This entry point is no longer supported. nulldev(9F) must be specified in the dev\_ops(9S) structure.

**See Also** nulldev(9F), dev\_ops(9S)

**Attributes** See attributes(5) for a description of the following attributes:

| ATTRIBUTE TYPE  | ATTRIBUTE VALUE |
|-----------------|-----------------|
| Stability Level | Obsolete        |

**Warning** For Solaris 10 and later versions, drivers must remove the identify(9e) implementation to recompile. Otherwise, the compiler generates errors about DDI\_IDENTIFIED and DDI\_NOT\_IDENTIFIED.

| Name            | ioctl – co                                                                                                    | ntrol a character device                                                                                                    |
|-----------------|----------------------------------------------------------------------------------------------------|----------------------------------------------------------------------------------------------------|
| Synopsis        | <pre>#include <sys cred.h=""> #include <sys file.h=""> #include <sys types.h=""> #include <sys errno.h=""> #include <sys ddi.h=""> #include <sys sunddi.h=""></sys></sys></sys></sys></sys></sys></pre>                                                                                                    |                                                                                                    |
|                 |                                                                                                    | ixioctl(dev_t <i>dev</i> , int <i>cmd</i> , intptr_t <i>arg</i> , int <i>mode</i> ,<br>d_t * <i>cred_p</i> , int * <i>rval_p</i> );                                                                                                    |
| Interface Level | Architect                                                                                                    | ture independent level 1 (DDI/DKI). This entry point is optional.                                                                                                    |
| Arguments       | dev                                                                                                    | Device number.                                                                                                    |
|                 | cmd                                                                                                    | Command argument the driver ioctl() routine interprets as the operation to be performed.                                                                                                    |
|                 | arg                                                                                                    | Passes parameters between a user program and the driver. When used with terminals, the argument is the address of a user program structure containing driver or hardware settings. Alternatively, the argument may be a value that has meaning only to the driver. The interpretation of the argument is driver dependent and usually depends on the command type; the kernel does not interpret the argument. |
|                 | mode                                                                                                    | A bit field that contains:                                                                                                    |
|                 |                                                                                                    | • Information set when the device was opened. The driver may use it to determine if the device was opened for reading or writing. The driver can make this determination by checking the FREAD or FWRITE flags. See the <i>flag</i> argument description of the open() routine for further values.                                                                                                    |
|                 |                                                                                                    | • Information on whether the caller is a 32-bit or 64-bit thread.                                                                                                    |
|                 |                                                                                                    | <ul> <li>In some circumstances address space information about the <i>arg</i> argument. See below.</li> </ul>                                                                                                    |
|                 | cred_p                                                                                                    | Pointer to the user credential structure.                                                                                                    |
|                 | rval_p                                                                                                    | Pointer to return value for calling process. The driver may elect to set the value which is valid only if the ioctl() succeeds.                                                                                                    |
| Description     | <pre>ioctl() provides character-access drivers with an alternate entry point that can be used for<br/>almost any operation other than a simple transfer of characters in and out of buffers. Most<br/>often, ioctl() is used to control device hardware parameters and establish the protocol used<br/>by the driver in processing data.</pre> |                                                                                                    |

The kernel determines that this is a character device, and looks up the entry point routines in cb\_ops(9S). The kernel then packages the user request and arguments as integers and passes them to the driver's ioctl() routine. The kernel itself does no processing of the passed command, so it is up to the user program and the driver to agree on what the arguments mean.

I/O control commands are used to implement the terminal settings passed from ttymon(1M) and stty(1), to format disk devices, to implement a trace driver for debugging, and to clean up character queues. Since the kernel does not interpret the command type that defines the operation, a driver is free to define its own commands.

Drivers that use an ioctl() routine typically have a command to "read" the current ioctl() settings, and at least one other that sets new settings. Drivers can use the *mode* argument to determine if the device unit was opened for reading or writing, if necessary, by checking the FREAD or FWRITE setting.

If the third argument, *arg*, is a pointer to a user buffer, the driver can call the copyin(9F) and copyout(9F) functions to transfer data between kernel and user space.

Other kernel subsystems may need to call into the drivers ioctl() routine. Drivers that intend to allow their ioctl() routine to be used in this way should publish the ddi-kernel-ioctl property on the associated devinfo node(s).

When the ddi-kernel-ioctl property is present, the *mode* argument is used to pass address space information about *arg* through to the driver. If the driver expects *arg* to contain a buffer address, and the FKIOCTL flag is set in *mode*, then the driver should assume that it is being handed a kernel buffer address. Otherwise, *arg* may be the address of a buffer from a user program. The driver can use ddi\_copyin(9F) and ddi\_copyout(9F) perform the correct type of copy operation for either kernel or user address spaces. See the example on ddi\_copyout(9F).

Drivers have to interact with 32-bit and 64-bit applications. If a device driver shares data structures with the application (for example, through exported kernel memory) and the driver gets recompiled for a 64-bit kernel but the application remains 32-bit, binary layout of any data structures will be incompatible if they contain longs or pointers. The driver needs to know whether there is a model mismatch between the current thread and the kernel and take necessary action. The *mode* argument has additional bits set to determine the C Language Type Model which the current thread expects. *mode* has FILP32 set if the current thread expects 32-bit (*ILP32*) semantics, or FLP64 if the current thread expects 64-bit (*LP64*) semantics. *mode* is used in combination with ddi\_model\_convert\_from(9F) and the FMODELS mask to determine whether there is a data model mismatch between the current thread and the device driver (see the example below). The device driver might have to adjust the shape of data structures before exporting them to a user thread which supports a different data model.

To implement I/O control commands for a driver the following two steps are required:

1. Define the I/O control command names and the associated value in the driver's header and comment the commands. 2. Code the ioctl() routine in the driver that defines the functionality for each I/O control command name that is in the header. The ioctl() routine is coded with instructions on the proper action to take for each command. It is commonly a switch statement, with each case definition corresponding to an ioctl() name to identify the action that should be taken. However, the command passed to the driver by the user process is an integer value associated with the command name in the header. **Return Values** ioctl() should return 0 on success, or the appropriate error number. The driver may also set the value returned to the calling process through *rval\_p*. **Examples EXAMPLE1** ioctl() entry point The following is an example of the ioctl() entry point and how to support 32-bit and 64-bit applications with the same device driver. struct passargs32 { int len; caddr32\_t addr; }; struct passargs { int len; caddr t addr; }; xxioctl(dev\_t dev, int cmd, intptr\_t arg, int mode, cred t \*credp, int \*rvalp) { struct passargs pa; #ifdef \_MULTI\_DATAMODEL switch (ddi model convert from(mode & FMODELS)) { case DDI\_MODEL\_ILP32: { struct passargs32 pa32;

ddi copyin(arg, &pa32, sizeof (struct passargs32),\

ddi copyin(arg, &pa, sizeof (struct passargs),

mode);

break;

case DDI MODEL NONE:

}

pa.len = pa32.len;

pa.address = pa32.address;

copyin(9F), copyout(9F), ddi\_copyin(9F), ddi\_copyout(9F), ddi\_model\_convert\_from(9F), cb\_ops(9S)

Writing Device Drivers

Warnings Non-STREAMS driver ioctl() routines must make sure that user data is copied into or out of the kernel address space explicitly using copyin(9F), copyout(9F), ddi\_copyin(9F), or ddi\_copyout(9F), as appropriate.

It is a severe error to simply dereference pointers to the user address space, even when in user context.

Failure to use the appropriate copying routines can result in panics under load on some platforms, and reproducible panics on others.

**Notes** STREAMS drivers do not have ioctl() routines. The stream head converts I/O control commands to M\_IOCTL messages, which are handled by the driver's put(9E) or srv(9E) routine.

**Name** ks\_snapshot – take a snapshot of kstat data

Synopsis #include <sys/types.h>
 #include <sys/kstat.h>
 #include <sys/ddi.h>
 #include <sys/ddi.h>

int prefix\_ks\_snapshot(kstat\_t \*ksp, void \*buf, int rw);

Interface Level Solaris DDI specific (Solaris DDI).

**Parameters** *ksp* Pointer to a kstat(9S) structure.

- *buf* Pointer to a buffer to copy the snapshot into.
- *rw* Read/Write flag. Possible values are:

| KSTAT_READ | Copy driver statistics from the driver to the buffer. |
|------------|-------------------------------------------------------|
|            |                                                       |

KSTAT\_WRITE Copy statistics from the buffer to the driver.

**Description** The kstat mechanism allows for an optional ks\_snapshot() function to copy kstat data. This is the routine that is called to marshall the kstat data to be copied to user-land. A driver can opt to use a custom snapshot routine rather than the default snapshot routine; to take advantage of this feature, set the ks\_snapshot field before calling kstat install(9F).

The ks\_snapshot() function must have the following structure:

```
static int
xx_kstat_snapshot(kstat_t *ksp, void *buf, int rw)
{
         if (rw == KSTAT_WRITE) {
         /* set the native stats to the values in buf */
         /* return EACCES if you don't support this */
         } else {
         /* copy the kstat-specific data into buf */
         }
         return (0);
}
```

In general, the ks\_snapshot() routine might need to refer to provider-private data; for example, it might need a pointer to the provider's raw statistics. The ks\_private field is available for this purpose. Its use is entirely at the provider's discretion.

No kstat locking should be done inside the ks\_update() routine. The caller will already be holding the kstat's ks\_lock (to ensure consistent data) and will prevent the kstat from being removed.

```
1. ks snaptime must be set (via gethrtime(9F)) to timestamp the data.
              2. Data gets copied from the kstat to the buffer on KSTAT READ, and from the buffer to the
                  kstat on KSTAT WRITE.
Return Values 0
                          Success
              EACCES
                          If KSTAT WRITE is not allowed
              EI0
                          For any other error
     Context This function is called from user context only.
   Examples EXAMPLE 1 Named kstats with Long Strings (KSTAT DATA STRING)
              static int
              xxx kstat snapshot(kstat t *ksp, void *buf, int rw)
              {
                   if (rw == KSTAT_WRITE) {
                        return (EACCES);
                   } else {
                        kstat_named_t *knp = buf;
                        char *end = knp + ksp->ks ndata;
                        uint_t i;
                        bcopy(ksp->ks_data, buf,
                                sizeof (kstat_named_t) * ksp->ks_ndata);
              /*
                * Now copy the strings to the end of the buffer, and
                * update the pointers appropriately.
                */
                        for (i = 0; i < ksp->ks_ndata; i++, knp++)
                                if (knp->data type == KSTAT DATA STRING &&
                                    KSTAT NAMED STR PTR(knp) != NULL) {
                                        bcopy(KSTAT_NAMED_STR_PTR(knp), end,
                                                 KSTAT NAMED STR BUFLEN(knp));
                                        KSTAT NAMED STR PTR(knp) = end;
                                        end += KSTAT_NAMED_STR_BUFLEN(knp);
                                }
                   }
                   return (0);
              }
     See Also ks update(9E), kstat create(9F), kstat install(9F), kstat(9S)
```

**Name** ks\_update – dynamically update kstats

Synopsis #include <sys/types.h>
 #include <sys/kstat.h>
 #include <sys/ddi.h>
 #include <sys/ddi.h>

int prefix\_ks\_update(kstat\_t \*ksp, int rw);

 Interface Level
 Solaris DDI specific (Solaris DDI)

 Parameters
 ksp
 Pointer to a kstat(9S) structure.

 rw
 Read/Write flag. Possible values are

 KSTAT\_READ
 Update kstat structure statistics from the driver.

 KSTAT\_WRITE
 Update driver statistics from the kstat structure.

Description The kstat mechanism allows for an optional ks\_update() function to update kstat data. This is useful for drivers where the underlying device keeps cheap hardware statistics, but extraction is expensive. Instead of constantly keeping the kstat data section up to date, the driver can supply a ks\_update() function which updates the kstat's data section on demand. To take advantage of this feature, set the ks\_update field before calling kstat\_install(9F).

The ks\_update() function must have the following structure:

```
static int
xx_kstat_update(kstat_t *ksp, int rw)
{
    if (rw == KSTAT_WRITE) {
        /* update the native stats from ksp->ks_data */
        /* return EACCES if you don't support this */
    } else {
        /* update ksp->ks_data from the native stats */
    }
    return (0);
}
```

In general, the ks\_update() routine may need to refer to provider-private data; for example, it may need a pointer to the provider's raw statistics. The ks\_private field is available for this purpose. Its use is entirely at the provider's discretion.

No kstat locking should be done inside the ks\_update() routine. The caller will already be holding the kstat's ks\_lock (to ensure consistent data) and will prevent the kstat from being removed.

# **Return Values** ks\_update() should return

- 0 For success.
- EACCES If KSTAT\_WRITE is not allowed.
- EI0 For any other error.

See Also kstat\_create(9F), kstat\_install(9F), kstat(9S)

| Name       | mac, mc_getstat, mc_start, mc_stop, mc_setpromisc, mc_multicst, mc_unicst, mc_tx, mc_ioctl, mc_getcapab, mc_setprop, mc_getprop, mc_propinfo – MAC driver entry points |                                                                                                    |  |
|------------|----------------------------------------------------------------------------------------------------|----------------------------------------------------------------------------------------------------|--|
| Synopsis   | <pre>#include <sys mac_provider.h=""> #include <sys mac_ether.h=""></sys></sys></pre>                                                                                  |                                                                                                    |  |
|            | <pre>int prefix_getstat(void *driver_handle, uint_t stat,</pre>                                                                                                    |                                                                                                    |  |
|            | int prefix_start                                                                                                    | <pre>(void *driver_handle);</pre>                                                                                                    |  |
|            | void prefix_stop                                                                                                    | (void *driver_handle);                                                                                                    |  |
|            | int prefix_setpr                                                                                                    | <pre>romisc(void *driver_handle, boolean_t promisc_mode);</pre>                                                                                                   |  |
|            |                                                                                                    | cst(void * <i>driver_handle</i> , boolean_t <i>add</i> ,<br>_t * <i>mcast_addr</i> );                                                                             |  |
|            | int prefix_unics                                                                                                    | t(void * <i>driver_handle</i> , const uint8_t * <i>ucast_addr</i> );                                                                                              |  |
|            | <pre>mblk_t *prefix_t</pre>                                                                                                    | x(void * <i>driver_handle</i> , mblk_t * <i>mp_chain</i> );                                                                                                    |  |
|            | <pre>void prefix_ioct</pre>                                                                                                    | l(void * <i>driver_handle</i> , queue_t *q, mblk_t * <i>mp</i> );                                                                                                 |  |
|            | <pre>boolean_t prefix_getcapab(void *driver_handle, mac_capab_t cap,     void *cap_data);</pre>                                                                        |                                                                                                    |  |
|            | <pre>int prefix_setprop(void *driver_handle, const char *prop_name,<br/>mac_prop_id_t prop_id, uint_t prop_val_size,<br/>const void *prop_val);</pre>                  |                                                                                                    |  |
|            | <pre>int prefix_getprop(void *driver_handle, const char *prop_name,<br/>mac_prop_id_t prop_id, uint_t prop_val_size, void *prop_val);</pre>                            |                                                                                                    |  |
|            | <pre>void prefix_propinfo(void *driver_handle, const char *prop_name,<br/>mac_prop_id_t prop_id, mac_prop_info_handle_t prop_handle);</pre>                            |                                                                                                    |  |
| Parameters | driver_handle                                                                                                    | pointer to the driver-private handle that was specified by the device driver through the $m\_driver$ field of the mac_register(9S) structure during registration. |  |
|            | stat                                                                                                    | statistic being queried                                                                                                    |  |
|            | stat_val                                                                                                    | value of statistic being queried                                                                                                    |  |
|            | <i>promisc_mode</i> promiscuous mode to be set                                                                                                    |                                                                                                    |  |
|            | add whether to add or delete the multicast address                                                                                                    |                                                                                                    |  |
|            | <i>mcast_addr</i> value of the multicast address to add or remove                                                                                                    |                                                                                                    |  |
|            | ucast_addr                                                                                                    | value of the unicast address to set                                                                                                    |  |
|            | 9                                                                                                    | STREAMS queue for ioctl operation                                                                                                    |  |
|            | тр                                                                                                    | message block for ioctl operation                                                                                                    |  |

| mp_chain      | chain of message blocks to be sent                                                                    |
|---------------|----------------------------------------------------------------------------------------------------|
| сар           | capability type, MAC_CAPAB_HCKSUM or MAC_CAPAB_LSO                                                    |
| cap_data      | pointer to capability data. The type of data depends on the capability type specified by <i>cap</i> . |
| prop_name     | name of a driver-private property                                                                     |
| prop_id       | property identifier                                                                                   |
| prop_val_size | property value size, in bytes                                                                         |
| prop_val      | pointer to a property value                                                                           |
| prop_flags    | property query flags                                                                                  |
| prop_perm     | property permissions                                                                                  |
|               |                                                                                                    |

- **Interface Level** Solaris architecture specific (Solaris DDI)
  - **Description** The entry points described below are implemented by a MAC device driver and passed to the MAC layer through the mac\_register structure as part of the registration process using mac\_register(9F).

The mc\_getstat() entry point returns through the 64 bit unsigned integer pointed to by *stat\_value* the value of the statistic specified by the stat argument. Supported statistics are listed in the Statistics section below. The device driver mc\_getstat() entry point should return 0 if the statistics is successfully passed back to the caller, or ENOTSUP if the statistic is not supported by the device driver.

The mc\_start() entry point starts the device driver instance specified by *driver\_handle*.

The mc\_stop() entry point stops the device driver instance specified by *driver\_handle*. The MAC layer will invoke the stop entry point before the device is detached.

The mc\_setpromisc() entry point is used to change the promiscuous mode of the device driver instance specified by *driver\_handle*. Promiscuous mode should be turned on if the *promisc\_mode* is set to B\_TRUE and off if the *promisc\_mode* is set to B\_FALSE.

The mc\_multicst() entry point adds or remove the multicast address pointed to by *mcast\_addr* to or from the device instance specified by *driver\_handle*.

The mc\_unicst() entry point sets the primary unicast address of the device instance specified by *driver\_handle* to the value specified by *ucast\_addr*. The device must start passing back through mac\_rx() the packets with a destination MAC address which matches the new unicast address.

The  $mc_tx()$  entry point is used to transmit message blocks, chained using the *b\_next* pointer, on the device driver instance specified by *driver\_instance*. If all the message blocks could be

submitted to the hardware for processing, the entry point returns NULL. If the hardware resources were exhausted, the entry point returns a chain containing the message blocks which could not be sent. In that case, the driver is responsible to invoke the mac\_tx\_update(9F) entry point once more hardware transmit resources are available to resume transmission. The driver is responsible to free the message blocks once the packets have been consumed by the hardware.

The mc\_ioctl() entry point is a generic facility which can be used to pass arbitrary ioctl to a driver from STREAMs clients. This facility is intended to be used only for debugging purpose only. The STREAMsM\_IOCTL messages can be generated by a user-space application and passed done to the device libdlpi(3LIB).

The mc\_getcapab() entry point queries a specific capability from the driver. The cap argument specifies the type of capability being queried, and *cap\_data* is used by the driver to return the capability data to the framework, if any. It the driver does not support the capability specified by the framework, it must return B\_FALSE, otherwise the driver must return B\_TRUE. The following capabilities are supported:

```
MAC_CAPAB_HCKSUM
```

The *cap\_data* argument points to a uint32\_t location. The driver must return in *cap\_data* a combination of one of the following flags:

```
HCKSUM_INET_PARTIAL
```

Partial 1's complement checksum ability.

```
HCKSUM_INET_FULL_V4
```

Full 1's complement checksum ability for IPv4 packets.

```
HCKSUM_INET_FULL_V6
```

Full 1's complement checksum ability for IPv6 packets.

## HCKSUM\_IPHDRCKSUM

IPv4 Header checksum offload capability.

These flags indicate the level of hardware checksum offload that the driver is capable of performing for outbound packets.

When hardware checksumming is enabled, the driver must use the mac\_hcksum\_get(9F) function to retrieve the per-packet hardware checksumming metadata.

```
MAC_CAPAB_LSO
```

The *cap\_data* argument points to a mac\_capab\_lso\_t structure which describes the LSO capabilities of the driver, and is described in details in mac\_capab\_lso(9S).

The mc\_setprop() and mc\_getprop() entry points set and get, respectively, the value of a property for the device driver instance specified by *driver\_handle*. The property is specified by the *prop\_id* argument, and is one of the properties identifier listed in section Properties below. The value of the property is stored in a buffer at *prop\_val*, and the size of that buffer is

specified by *prop\_val\_size*. The MAC layer ensures that the buffer is large enough to store the property specified by *prop\_id*. The type of each property is listed in the Properties section below.

The mc\_propinfo() entry point returns immutable attributes of a property for the device driver instance specified by *driver\_handle*. The property is specified by the *prop\_id* argument, and is one of the properties identifier listed in section Properties below. The entry point invokes the mac\_prop\_info\_set\_perm(), mac\_prop\_info\_set\_default(), or mac\_prop\_info\_set\_range() functions to associate specific attributes of the property being queried. The opaque property handle passed to the mc\_propinfo() entry point must be passed as-is to these routines.

In addition to the properties listed in the Properties section below, drivers can also expose driver-private properties. These properties are identified by property names strings. Private property names always start with an underscore (\_) character and must be no longer than 256 characters, including a null-terminating character. Driver-private properties supported by a device driver are specified by the *m\_priv\_props* field of the mac\_register data structure. During a call to mc\_setprop(), mc\_getprop(), or mc\_propinfo(), a private property is specified by a property id of MAC\_PROP\_PRIVATE, and the driver property name is passed through the *prop\_name* argument. Private property values are always specified by a string. The driver is responsible to encode and parse private properties value strings.

**Return Values** The mc\_getstat() entry point returns 0 on success, or ENOTSUP if the specific statistic is not supported by the device driver.

The mc\_start(), mc\_setpromisc(), mc\_multicst(), and mc\_unicst() entry points return 0 on success and one of the error values specified by Intro(2) on failure.

The mc\_getcapab() entry point returns  $B_TRUE$  if the capability is supported by the device driver,  $B_FALSE$  otherwise.

The  $mc_tx()$  entry point returns NULL if all packets could be posted on the hardware to be sent. The entry point returns a chain of unsent message blocks if the transmit resources were exhausted.

The mc\_setprop() and mc\_getprop() entry points return 0 on success, ENOTSUP if the property is not supported by the device driver, or an error value specified by Intro(2) for other failures.

- **Context** The mc\_tx() entry point can be called from interrupt context. The other entry points can be called from user or kernel context.
- Statistics The stat argument value of the mc\_getstat() entry point is used by the framework to specify the specific statistic being queried. The following statistics are supported by all media types:

MIB-II stats (RFC 1213 and RFC 1573):

MAC\_STAT\_IFSPEED MAC\_STAT\_MULTIRCV MAC STAT BRDCSTRCV MAC\_STAT\_MULTIXMT MAC\_STAT\_BRDCSTXMT MAC\_STAT\_NORCVBUF MAC\_STAT\_IERRORS MAC\_STAT\_UNKNOWNS MAC\_STAT\_NOXMTBUF MAC STAT OERRORS MAC STAT COLLISIONS MAC\_STAT\_RBYTES MAC STAT IPACKETS MAC STAT OBYTES MAC STAT OPACKETS MAC STAT\_UNDERFLOWS MAC STAT OVERFLOWS

The following statistics are specific to Ethernet device drivers:

RFC 1643 stats:

ETHER\_STAT\_ALIGN\_ERRORS ETHER\_STAT\_FCS\_ERRORS ETHER\_STAT\_FIRST\_COLLISIONS ETHER\_STAT\_MULTI\_COLLISIONS ETHER\_STAT\_SQE\_ERRORS ETHER\_STAT\_DEFER\_XMTS ETHER\_STAT\_TX\_LATE\_COLLISIONS ETHER\_STAT\_EX\_COLLISIONS ETHER\_STAT\_MACXMT\_ERRORS ETHER\_STAT\_CARRIER\_ERRORS ETHER\_STAT\_TOOLONG\_ERRORS ETHER\_STAT\_MACRCV\_ERRORS

MII/GMII stats:

ETHER\_STAT\_XCVR\_ADDR ETHER\_STAT\_XCVR\_ID ETHER\_STAT\_XCVR\_INUSE ETHER\_STAT\_CAP\_1000FDX ETHER\_STAT\_CAP\_1000FDX ETHER\_STAT\_CAP\_100FDX ETHER\_STAT\_CAP\_100HDX ETHER\_STAT\_CAP\_10HDX ETHER\_STAT\_CAP\_10HDX ETHER\_STAT\_CAP\_ASMPAUSE ETHER\_STAT\_CAP\_AUSE ETHER\_STAT\_CAP\_AUTONEG ETHER\_STAT\_CAP\_1000FDX

ETHER\_STAT\_ADV\_CAP\_1000HDX ETHER\_STAT\_ADV\_CAP\_100FDX ETHER\_STAT\_ADV\_CAP\_100HDX ETHER\_STAT\_ADV\_CAP\_10FDX ETHER\_STAT\_ADV\_CAP\_10HDX ETHER\_STAT\_ADV\_CAP\_ASMPAUSE ETHER\_STAT\_ADV\_CAP\_PAUSE ETHER\_STAT\_ADV\_CAP\_AUTONEG ETHER\_STAT\_LP\_CAP\_1000FDX ETHER\_STAT\_LP\_CAP\_1000HDX ETHER\_STAT\_LP\_CAP\_100FDX ETHER\_STAT\_LP\_CAP\_100HDX ETHER\_STAT\_LP\_CAP\_10FDX ETHER\_STAT\_LP\_CAP\_10HDX ETHER STAT LP CAP ASMPAUSE ETHER\_STAT\_LP\_CAP\_PAUSE ETHER\_STAT\_LP\_CAP\_AUTONEG ETHER STAT LINK ASMPAUSE ETHER\_STAT\_LINK\_PAUSE ETHER\_STAT\_LINK\_AUTONEG ETHER\_STAT\_LINK\_DUPLEX

#### Properties Property

| perties | Property                 | Property Type   |
|---------|--------------------------|-----------------|
|         | MAC_PROP_DUPLEX          | link_duplex_t   |
|         | MAC_PROP_SPEED           | uint64_t        |
|         | MAC_PROP_STATUS          | link_state_t    |
|         | MAC_PROP_AUTONEG         | uint8_t         |
|         | MAC_PROP_MTU             | uint32_t        |
|         | MAC_PROP_FLOWCTRL        | link_flowctrl_t |
|         | MAC_PROP_ADV_10GFDX_CAP  | uint8_t         |
|         | MAC_PROP_EN_10GFDX_CAP   | uint8_t         |
|         | MAC_PROP_ADV_1000FDX_CAP | uint8_t         |
|         | MAC_PROP_EN_1000FDX_CAP  | uint8_t         |
|         | MAC_PROP_ADV_1000HDX_CAP | uint8_t         |
|         | MAC_PROP_EN_1000HDX_CAP  | uint8_t         |
|         | MAC_PROP_ADV_100FDX_CAP  | uint8_t         |
|         | MAC_PROP_EN_100FDX_CAP   | uint8_t         |

| Property                | Property Type |  |
|-------------------------|---------------|--|
| MAC_PROP_ADV_100HDX_CAP | uint8_t       |  |
| MAC_PROP_EN_100HDX_CAP  | uint8_t       |  |
| MAC_PROP_ADV_10FDX_CAP  | uint8_t       |  |
| MAC_PROP_EN_10FDX_CAP   | uint8_t       |  |
| MAC_PROP_ADV_10HDX_CAP  | uint8_t       |  |
| MAC_PROP_EN_10HDX_CAP   | uint8_t       |  |
| MAC_PROP_PRIVATE        | char[]        |  |

**Attributes** See attributes(5) for descriptions of the following attributes:

| ATTRIBUTE TYPE      | ATTRIBUTE VALUE |
|---------------------|-----------------|
| Availability        | SUNWhea         |
| Interface Stability | Committed       |

Name mmap – check virtual mapping for memory mapped device

Synopsis #include <sys/types.h>
 #include <sys/cred.h>
 #include <sys/mman.h>
 #include <sys/ddi.h>

int prefixmmap(dev\_t dev, off\_t off, int prot);

- **Interface Level** This interface is obsolete. devmap(9E) should be used instead.
  - **Parameters** *dev* Device whose memory is to be mapped.
    - *off* Offset within device memory at which mapping begins.
    - prot A bit field that specifies the protections this page of memory will receive. Possible settings are:

| PROT_READ  | Read access will be granted.       |
|------------|------------------------------------|
| PROT_WRITE | Write access will be granted.      |
| PROT_EXEC  | Execute access will be granted.    |
| PROT_USER  | User-level access will be granted. |
| PROT ALL   | All access will be granted.        |

**Description** Future releases of Solaris will provide this function for binary and source compatibility. However, for increased functionality, use devmap(9E) instead. See devmap(9E) for details.

The mmap() entry point is a required entry point for character drivers supporting memory-mapped devices. A memory mapped device has memory that can be mapped into a process's address space. The mmap(2) system call, when applied to a character special file, allows this device memory to be mapped into user space for direct access by the user application.

The mmap() entry point is called as a result of an mmap(2) system call, and also as a result of a page fault. mmap() is called to translate the offset *off* in device memory to the corresponding physical page frame number.

The mmap() entry point checks if the offset *off* is within the range of pages exported by the device. For example, a device that has 512 bytes of memory that can be mapped into user space should not support offsets greater than 512. If the offset does not exist, then -1 is returned. If the offset does exist, mmap() returns the value returned by hat\_getkpfnum(9F) for the physical page in device memory containing the offset *off*.

hat\_getkpfnum(9F) accepts a kernel virtual address as an argument. A kernel virtual address can be obtained by calling ddi\_regs\_map\_setup(9F) in the driver's attach(9E) routine. The corresponding ddi\_regs\_map\_free(9F) call can be made in the driver's detach(9E) routine. Refer to the example below *mmap Entry Point* for more information.

mmap() should only be supported for memory-mapped devices. See segmap(9E) for further information on memory-mapped device drivers.

If a device driver shares data structures with the application, for example through exported kernel memory, and the driver gets recompiled for a 64-bit kernel but the application remains 32-bit, the binary layout of any data structures will be incompatible if they contain longs or pointers. The driver needs to know whether there is a model mismatch between the current thread and the kernel and take necessary action. ddi\_mmap\_get\_model(9F) can be use to get the C Language Type Model which the current thread expects. In combination with ddi\_model\_convert\_from(9F) the driver can determine whether there is a data model mismatch between the current thread and the device driver. The device driver might have to adjust the shape of data structures before exporting them to a user thread which supports a different data model. See ddi\_mmap\_get\_model(9F) for an example.

**Return Values** If the protection and offset are valid for the device, the driver should return the value returned by hat\_getkpfnum(9F), for the page at offset *off* in the device's memory. If not, -1 should be returned.

### Examples EXAMPLE 1 mmap() Entry Point

The following is an example of the mmap() entry point. If offset off is valid, hat\_getkpfnum(9F) is called to obtain the page frame number corresponding to this offset in the device's memory. In this example, xsp→regp→csr is a kernel virtual address which maps to device memory. ddi\_regs\_map\_setup(9F) can be used to obtain this address. For example, ddi\_regs\_map\_setup(9F) can be called in the driver's attach(9E) routine. The resulting kernel virtual address is stored in the xxstate structure, which is accessible from the driver's mmap() entry point. See ddi\_soft\_state(9F). The corresponding ddi\_regs\_map\_free(9F) call can be made in the driver's detach(9E) routine.

```
EXAMPLE 1 mmap() Entry Point
                              (Continued)
static int
xxmmap(dev_t dev, off_t off, int prot)
{
        int
                   instance;
        struct xxstate *xsp;
         /* No write access */
        if (prot & PROT_WRITE)
                    return (-1);
        instance = getminor(dev);
        xsp = ddi_get_soft_state(statep, instance);
        if (xsp == NULL)
                    return (-1);
        /* check for a valid offset */
           if ( off is invalid )
                    return (-1);
           return (hat getkpfnum (xsp->reqp->csr + off));
}
```

**Attributes** See attributes(5) for a description of the following attributes:

| ATTRIBUTE TYPE  | ATTRIBUTE VALUE |
|-----------------|-----------------|
| Stability Level | Obsolete        |

#### Writing Device Drivers

**Notes** For some devices, mapping device memory in the driver's attach(9E) routine and unmapping device memory in the driver's detach(9E) routine is a sizeable drain on system resources. This is especially true for devices with a large amount of physical address space.

One alternative is to create a mapping for only the first page of device memory in attach(9E). If the device memory is contiguous, a kernel page frame number may be obtained by calling hat\_getkpfnum(9F) with the kernel virtual address of the first page of device memory and adding the desired page offset to the result. The page offset may be obtained by converting the byte offset *off* to pages. See ddi\_btop(9F).

Another alternative is to call  $ddi_regs_map_setup(9F)$  and  $ddi_regs_map_free(9F)$  in mmap(). These function calls would bracket the call to hat\_getkpfnum(9F).

However, note that the above alternatives may not work in all cases. The existence of intermediate nexus devices with memory management unit translation resources that are not locked down may cause unexpected and undefined behavior.

```
Name open-gain access to a device
Synopsis
Block and Character #include <sys/types.h>
#include <sys/file.h>
#include <sys/file.h>
#include <sys/open.h>
#include <sys/cred.h>
#include <sys/ddi.h>
#include <sys/sunddi.h>
STREAMS #include <sys/file.h>
#include <sys/file.h>
#include <sys/file.h>
#include <sys/file.h>
#include <sys/file.h>
#include <sys/file.h>
#include <sys/file.h>
#include <sys/file.h>
#include <sys/file.h>
#include <sys/file.h>
#include <sys/file.h>
#include <sys/file.h>
#include <sys/stream.h>
#include <sys/ddi.h>
#include <sys/ddi.h>
```

cred\_t \*cred\_p);
Interface Level Architecture independent level 1 (DDI/DKI). This entry point is required, but it can be

int prefixopen(queue\_t \*q, dev\_t \*devp, int oflag, int sflag,

# Parameters

nulldev(9F)

| Block and Character | devp | Pointer to a device number.                                                                                                    |                                                                                                    |  |
|---------------------|------|----------------------------------------------------------------------------------------------------|----------------------------------------------------------------------------------------------------|--|
|                     | flag | A bit field passed from the user program open(2) system call that instructs the driver on how to open the file. Valid settings are: |                                                                                                    |  |
|                     |      | FEXCL                                                                                                    | Open the device with exclusive access; fail all other attempts to open the device.                                                     |  |
|                     |      | FNDELAY                                                                                                    | Open the device and return immediately. Do not block the open even if something is wrong.                                              |  |
|                     |      | FREAD                                                                                                    | Open the device with read-only permission, If ORed with FWRITE, allow both read and write access.                                      |  |
|                     |      | FWRITE                                                                                                    | Open a device with write-only permission. If ORed with FREAD, allow both read and write access.                                        |  |
|                     | otyp |                                                                                                    | upplied for driver to determine how many times a device was opened<br>t reasons. For OTYP_BLK and OTYP_CHR, the open() function can be |  |

called many times, but the close(9E) function is called only when the last reference to a device is removed. If the device is accessed through file descriptors, it is done by a call to close(2) or exit(2). If the device is accessed through memory mapping, it is done by a call to munmap(2) or exit(2). For OTYP\_LYR, there is exactly one close(9E) for each open() operation that is called. This permits software drivers to exist above hardware drivers and removes any ambiguity from the hardware driver regarding how a device is used.

- OTYP BLK Open occurred through block interface for the device.
- OTYP CHR Open occurred through the raw/character interface for the device.
- OTYP\_LYR Open a layered process. This flag is used when one driver calls another driver's open() or close(9E) function. The calling driver ensures that there is one-layered close for each layered open. This flag applies to both block and character devices.
- *cred\_p* Pointer to the user credential structure.
- STREAMS *q* A pointer to the read queue.
  - *devp* Pointer to a device number. For STREAMS modules, *devp* always points to the device number associated with the driver at the end (tail) of the stream.
  - *oflag* Valid *oflag* values are FEXCL, FNDELAY, FREAD, and FWRITEL the same as those listed above for *flag*.. For STREAMS modules, *oflag* is always set to **0**.
  - *sflag* Valid values are as follows:
    - CLONEOPEN Indicates that the open() function is called through the clone driver. The driver should return a unique device number.
    - MODOPENModules should be called with *sflag* set to this value. Modules<br/>should return an error if they are called with *sflag* set to a different<br/>value. Drivers should return an error if they are called with *sflag* set<br/>to this value.
    - Indicates a driver is opened directly, without calling the clone driver.
  - *cred\_p* Pointer to the user credential structure.
- **Description** The driver's open() function is called by the kernel during an open(2) or a mount(2) on the special file for the device. A device can be opened simultaneously by multiple processes and the open() driver operation is called for each open. Note that a device is referenced once its associated open(9E) function is entered, and thus open(9E) operations which have not yet completed will prevent close(9E) from being called. The function should verify that the minor number component of \**devp* is valid, that the type of access requested by *otyp* and *flag* is appropriate for the device, and, if required, check permissions using the user credentials pointed to by *cred\_p*.

The kernel provides open() close() exclusion guarantees to the driver at \**devp*, *otyp* granularity. This delays new open() calls to the driver while a last-reference close() call is executing. If the driver has indicated that an EINTR returns safe via the D\_OPEN\_RETURNS\_EINTR cb\_ops(9S) cb\_flag, a delayed open() may be interrupted by a signal that results in an EINTR return.

Last-reference accounting and open() close() exclusion typically simplify driver writing. In some cases, however, they might be an impediment for certain types of drivers. To overcome any impediment, the driver can change minor numbers in open(9E), as described below, or implement multiple minor nodes for the same device. Both techniques give the driver control over when close() calls occur and whether additional open() calls will be delayed while close() is executing.

The open() function is passed a pointer to a device number so that the driver can change the minor number. This allows drivers to dynamically create minor instances of the device. An example of this might be a pseudo-terminal driver that creates a new pseudo-terminal whenever it is opened. A driver that chooses the minor number dynamically, normally creates only one minor device node in attach(9E) with ddi\_create\_minor\_node(9F). It then changes the minor number component of \*devp using makedevice(9F) and getmajor(9F). The driver needs to keep track of available minor numbers internally. A driver that dynamically creates minor numbers might want to avoid returning the original minor number since returning the original minor close() call occurs.

\*devp = makedevice(getmajor(\*devp), new\_minor);

**Return Values** The open() function should return 0 for success, or the appropriate error number.

Writing Device Drivers

STREAMS Programming Guide

**Warnings** Do not attempt to change the major number.

When a driver modifies the device number passed in, it must not change the major number portion of the device number. Unless CLONEOPEN is specified, the modified device number must map to the same driver instance indicated by the driver's getinfo(9e) implementation. In other words, cloning across different drivers is not supported. Cloning across different instances of the same driver in only permitted if the driver specified in CLONE\_DEV in ddi\_create\_minor\_node(9F) is not supported.

Name power – power a device attached to the system

Synopsis #include <sys/ddi.h>
 #include <sys/sunddi.h>

int prefixpower(dev\_info\_t \*dip, int component, int level);

- **Interface Level** Solaris DDI specific (Solaris DDI). This entry point is required. If the driver writer does not supply this entry point, the value NULL must be used in the cb\_ops(9S) structure instead.
  - Parameters
     dip
     Pointer to the device's dev\_info structure.

     component
     Component of the driver to be managed.

*level* Desired component power level.

**Description** The power(9E) function is the device-specific Power Management entry point. This function is called when the system wants the driver to set the power level of *component* to *level*.

The *level* argument is the driver-defined power level to which the component needs to be set. Except for power level 0, which is interpreted by the framework to mean "powered off," the interpretation of *level* is entirely up to the driver.

The *component* argument is the component of the device to be power-managed. The interpretation of *component* is entirely up to the driver.

When a requested power transition would cause the device to lose state, the driver must save the state of the device in memory. When a requested power transition requires state to be restored, the driver must restore that state.

If a requested power transition for one component requires another component to change power state before it can be completed, the driver must call pm\_raise\_power(9F) to get the other component changed, and the power(9E) entry point must support being re-entered.

If the system requests an inappropriate power transition for the device (for example, a request to power down a device which has just become busy), then the power level should not be changed and power should return DDI\_FAILURE.

**Return Values** The power() function returns:

- DDI\_SUCCESS Successfully set the power to the requested *level*.
- DDI\_FAILURE Failed to set the power to the requested *level*.
- **Context** The power() function is called from user or kernel context only.

**Attributes** See attributes(5) for descriptions of the following attributes:

| [ | ATTRIBUTE TYPE      | ATTRIBUTE VALUE |
|---|---------------------|-----------------|
|   | Interface stability | Evolving        |

Writing Device Drivers

Using Power Management

Name print – display a driver message on system console

Synopsis #include <sys/types.h>
 #include <sys/errno.h>
 #include <sys/ddi.h>
 #include <sys/sunddi.h>

int prefixprint(dev\_t dev, char \*str);

Interface Level Architecture independent level 1 (DDI/DKI). This entry point is required for block devices.

- **Parameters** *dev* Device number.
  - *str* Pointer to a character string describing the problem.
- **Description** The print() routine is called by the kernel when it has detected an exceptional condition (such as out of space) in the device. To display the message on the console, the driver should use the cmn\_err(9F) kernel function. The driver should print the message along with any driver specific information.
- **Return Values** The print() routine should return 0 for success, or the appropriate error number. The print routine can fail if the driver implemented a non-standard print() routine that attempted to perform error logging, but was unable to complete the logging for whatever reason.

See Also cmn err(9F)

Name probe – determine if a non-self-identifying device is present

Synopsis #include <sys/conf.h>
 #include <sys/ddi.h>
 #include <sys/ddi.h>

static intprefixprobe(dev\_info\_t \*dip);

Interface Level Solaris DDI specific (Solaris DDI). This entry point is required for non-self-identifying devices. You must write it for such devices. For self-identifying devices, nulldev(9F) should be specified in the dev ops(9S) structure if a probe routine is not necessary.

**Arguments** *dip* Pointer to the device's dev info structure.

**Description** probe() determines whether the device corresponding to *dip* actually exists and is a valid device for this driver. probe() is called after identify(9E) and before attach(9E) for a given *dip*. For example, the probe() routine can map the device registers using ddi\_map\_regs(9F) then attempt to access the hardware using ddi\_peek(9F) or ddi\_poke(9F) and determine if the device exists. Then the device registers should be unmapped using ddi\_unmap\_regs(9F).

To probe a device that was left powered off after the last detach(), it might be necessary to power it up. If so, the driver must power up the device by accessing device registers directly. pm\_raise\_power(9F) will be not be available until attach(9E). The framework ensures that the ancestors of the node being probed and all relevant platform-specific power management hardware is at full power at the time that probe() is called.

probe() should only probe the device. It should not change any software state and should not create any software state. Device initialization should be done in attach(9E).

For a self-identifying device, this entry point is not necessary. However, if a device exists in both self-identifying and non-self-identifying forms, a probe() routine can be provided to simplify the driver.  $ddi_dev_is_sid(9F)$  can then be used to determine whether probe() needs to do any work. See  $ddi_dev_is_sid(9F)$  for an example.

| <b>Return Values</b> | DDI_PROBE_SUCCESS  | If the probe was successful.                                            |
|----------------------|--------------------|-------------------------------------------------------------------------|
|                      | DDI_PROBE_FAILURE  | If the probe failed.                                                    |
|                      | DDI_PROBE_DONTCARE | If the probe was unsuccessful, yet $attach(9E)$ should still be called. |
|                      | DDI_PROBE_PARTIAL  | If the instance is not present now, but may be present in the future.   |
|                      |                    |                                                                         |

| Name            | prop_op – report driver property information |                                                                                                    |               |                                                                                                    |  |
|-----------------|----------------------------------------------|----------------------------------------------------------------------------------------------------|---------------|----------------------------------------------------------------------------------------------------|--|
| Synopsis        | <pre>#include &lt;</pre>                     | nclude <sys types.h=""><br/>nclude <sys ddi.h=""><br/>nclude <sys sunddi.h=""></sys></sys></sys>                                                                                                    |               |                                                                                                    |  |
|                 | ddi_p                                        | <pre>prop_op(dev_t dev,<br/>rop_op_t prop_op, :<br/>lengthp);</pre>                                                                                                    |               | *dip,<br>nar *name, caddr_t valuep,                                                                              |  |
| Interface Level | Solaris DD                                   | I specific (Solaris DI                                                                                                    | DI). This en  | try point is required, but it can be ddi_prop_op(9F).                                                            |  |
| Arguments       | dev                                          | Device number ass                                                                                                    | sociated wit  | h this device.                                                                                                   |  |
|                 | dip                                          | A pointer to the de                                                                                                    | evice inform  | ation structure for this device.                                                                                 |  |
|                 | prop_op                                      | Property operator.                                                                                                    | . Valid opera | ators are:                                                                                                    |  |
|                 |                                              | PROP_LEN                                                                                                    |               | Get property length only. (valuep unaffected).                                                                   |  |
|                 |                                              | PROP_LEN_AND_VA                                                                                                    | L_BUF         | Get length and value into caller's buffer. ( <i>valuep</i> used as input).                                       |  |
|                 |                                              | PROP_LEN_AND_VA                                                                                                    | L_ALLOC       | Get length and value into allocated buffer. ( <i>valuep</i> returned as pointer to pointer to allocated buffer). |  |
|                 | flags                                        | The only possible flag value is:                                                                                                    |               |                                                                                                    |  |
|                 |                                              | DDI_PROP_DONTPASS Do not pass request to parent if property not found.                                                                                                    |               |                                                                                                    |  |
|                 | name                                         | Pointer to name of property to be interrogated.                                                                                                    |               |                                                                                                    |  |
|                 | valuep                                       | If <i>prop_op</i> is PROP_LEN_AND_VAL_BUF, this should be a pointer to the user's buffer.<br>If <i>prop_op</i> is PROP_LEN_AND_VAL_ALLOC, this should be the <i>address</i> of a pointer.                                                                                                    |               |                                                                                                    |  |
|                 | lengthp                                      | On exit, * <i>lengthp</i> will contain the property length. If <i>prop_op</i> is<br>PROP_LEN_AND_VAL_BUF then <i>lengthp</i> should point to an int that contains the<br>length of caller's buffer, before calling prop_op().                                                                                                    |               |                                                                                                    |  |
| Description     | device to the do not need                    | prop_op() is an entry point which reports the values of certain properties of the driver or<br>levice to the system. Each driver must have a <i>prefix</i> prop_op entry point, but most drivers that<br>lo not need to create or manage their own properties can use ddi_prop_op() for this entry<br>point. Then the driver can use ddi_prop_update(9F) to create properties for its device. |               |                                                                                                    |  |
| Poturn Values   |                                              | () should return:                                                                                                    |               |                                                                                                    |  |
| Return values   | <pre>prop_op()</pre>                         | snould return:                                                                                                    |               |                                                                                                    |  |
| Return values   | <pre>prop_op() DDI_PROP_</pre>               |                                                                                                    | Property fo   | ound and returned.                                                                                               |  |

| DDI_PROP_UNDEFINED     | Prop explicitly undefined.                                                                            |
|------------------------|----------------------------------------------------------------------------------------------------|
| DDI_PROP_NO_MEMORY     | Property found, but unable to allocate memory. <i>lengthp</i> has the correct property length.        |
| DDI_PROP_BUF_TOO_SMALL | Property found, but the supplied buffer is too small. <i>lengthp</i> has the correct property length. |

**Examples** EXAMPLE 1 Using prop\_op() to Report Property Information

In the following example, prop\_op() intercepts requests for the *temperature* property. The driver tracks changes to *temperature* using a variable in the state structure in order to avoid frequent calls to ddi\_prop\_update(9F). The *temperature* property is only updated when a request is made for this property. It then uses the system routine ddi\_prop\_op(9F) to process the property request. If the property request is not specific to a device, the driver does not intercept the request. This is indicated when the value of the *dev* parameter is equal to DDI\_DEV\_T\_ANY.

```
int temperature;
                    /* current device temperature */
static int
xxprop_op(dev_t dev, dev_info_t *dip, ddi_prop_op_t prop_op,
     int flags, char *name, caddr t valuep, int *lengthp)
{
            int instance;
            struct xxstate *xsp;
     if (dev == DDI DEV T ANY)
                goto skip;
     instance = getminor(dev);
     xsp = ddi_get_soft_state(statep, instance);
     if (xsp == NULL)
                return (DDI_PROP_NOT_FOUND);
     if (strcmp(name, "temperature") == 0) {
                ddi prop update int(dev, dip,∖
           "temperature", temperature);
    }
               /*
                                       */
                     other cases...
     skip:
     return (ddi_prop_op(dev, dip, prop_op, flags,\
             name, valuep, lengthp));
}
```

**See Also** Intro(9E), ddi\_prop\_op(9F), ddi\_prop\_update(9F)

```
Writing Device Drivers
```

**Name** put – receive messages from the preceding queue

Synopsis #include <sys/types.h>
 #include <sys/stream.h>
 #include <sys/stropts.h>
 #include <sys/ddi.h>
 #include <sys/sunddi.h>

int prefixrput(queue\_t \*q, mblk\_t \*mp/\* read side \*/
int prefixwput(queue\_t \*q, mblk\_t \*mp/\* write side \*/

Interface Level Architecture independent level 1 (DDI/DKI). This entry point is required for STREAMS.

**Arguments** *q* Pointer to the queue(9S) structure.

- *mp* Pointer to the message block.
- **Description** The primary task of the put() routine is to coordinate the passing of messages from one queue to the next in a stream. The put() routine is called by the preceding stream component (stream module, driver, or stream head). put() routines are designated "write" or "read" depending on the direction of message flow.

With few exceptions, a streams module or driver must have a put() routine. One exception is the read side of a driver, which does not need a put() routine because there is no component downstream to call it. The put() routine is always called before the component's corresponding srv(9E) (service) routine, and so put() should be used for the immediate processing of messages.

A put () routine must do at least one of the following when it receives a message:

- pass the message to the next component on the stream by calling the putnext(9F) function;
- process the message, if immediate processing is required (for example, to handle high priority messages); or
- enqueue the message (with the putq(9F) function) for deferred processing by the service srv(9E) routine.

Typically, a put() routine will switch on message type, which is contained in the db\_type member of the datab structure pointed to by *mp*. The action taken by the put() routine depends on the message type. For example, a put() routine might process high priority messages, enqueue normal messages, and handle an unrecognized M\_IOCTL message by changing its type to M\_IOCNAK (negative acknowledgement) and sending it back to the stream head using the qreply(9F) function.

| The $putq(9F)$ function can be used as a module's $put()$ routine when no special processing is required and all messages are to be enqueued for the $srv(9E)$ routine. |  |  |  |  |
|----------------------------------------------------------------------------------------------------|--|--|--|--|
| Ignored.                                                                                                    |  |  |  |  |
| put ( ) routines do not have user context.                                                                                                    |  |  |  |  |
| <pre>srv(9E), putctl(9F), putctl1(9F), putnext(9F), putnextctl(9F), putnextctl1(9F),<br/>putq(9F), qreply(9F), queue(9S), streamtab(9S)</pre>                           |  |  |  |  |
| Writing Device Drivers                                                                                                    |  |  |  |  |
| STREAMS Programming Guide                                                                                                    |  |  |  |  |
|                                                                                                    |  |  |  |  |

| Name                 | read – read data from a device                                                                                                    |                                                                                                    |  |  |  |
|----------------------|----------------------------------------------------------------------------------------------------|----------------------------------------------------------------------------------------------------|--|--|--|
| Synopsis             | <pre>#include <sys types.h=""> #include <sys errno.h=""> #include <sys open.h=""> #include <sys uio.h=""> #include <sys cred.h=""> #include <sys ddi.h=""> #include <sys ddi.h=""> #include <sys sunddi.h=""></sys></sys></sys></sys></sys></sys></sys></sys></pre>                                                                                                    |                                                                                                    |  |  |  |
| Interface Level      | Architecture independent level 1 (DDI/DKI). This entry point is optional.                                                                                                    |                                                                                                    |  |  |  |
| Parameters           | dev                                                                                                    | Device number.                                                                                                    |  |  |  |
|                      | uio_p                                                                                                    | Pointer to the uio(9S) structure that describes where the data is to be stored in user space.                                                                                                    |  |  |  |
|                      | cred_p                                                                                                    | Pointer to the user credential structure for the I/O transaction.                                                                                                    |  |  |  |
| Description          | The driver read() routine is called indirectly through $cb_ops(9S)$ by the read(2) system call.<br>The read() routine should check the validity of the minor number component of <i>dev</i> and the user credential structure pointed to by <i>cred_p</i> (if pertinent). The read() routine should supervise the data transfer into the user space described by the uio(9S) structure. |                                                                                                    |  |  |  |
| <b>Return Values</b> | The read() routine should return 0 for success, or the appropriate error number.                                                                                                    |                                                                                                    |  |  |  |
| Examples             | EXAMPLE 1 read() routine using physio()                                                                                                    |                                                                                                    |  |  |  |
|                      | The following is an example of a read() routine using physio(9F) to perform reads from a non-seekable device:                                                                                                    |                                                                                                    |  |  |  |
|                      |                                                                                                    | <pre>htic int<br/>read(dev_t dev, struct uio *uiop, cred_t *credp)<br/>int rval;<br/>offset_t off;<br/>int instance;<br/>xx_t xx;<br/>instance = getminor(dev);<br/>xx = ddi_get_soft_state(xxstate, instance);<br/>if (xx == NULL)<br/>return (ENXIO);<br/>off = uiop-&gt;uio_loffset;<br/>rval = physio(xxstrategy, NULL, dev, B_READ,<br/>xxmin, uiop);</pre> |  |  |  |

| Name            | segmap – m                                                                                                    | ap device memory into user space                                                                                                    |                                                                                                  |  |  |
|-----------------|----------------------------------------------------------------------------------------------------|----------------------------------------------------------------------------------------------------|--------------------------------------------------------------------------------------------------|--|--|
| Synopsis        | <pre>#include <sys types.h=""> #include <sys mman.h=""> #include <sys param.h=""> #include <sys vm.h=""> #include <sys ddi.h=""> #include <sys sunddi.h=""></sys></sys></sys></sys></sys></sys></pre> |                                                                                                    |                                                                                                  |  |  |
|                 | <pre>int prefixsegmap(dev_t dev, off_t off, struct as *asp, caddr_t *addrp,</pre>                                                                                                    |                                                                                                    |                                                                                                  |  |  |
| Interface Level | Architecture independent level 2 (DKI only).                                                                                                    |                                                                                                    |                                                                                                  |  |  |
| Arguments       | dev                                                                                                    | Device whose memory is to be mapped.                                                                                                    |                                                                                                  |  |  |
|                 | off                                                                                                    | Offset within device memory at which mapping begins.                                                                                        |                                                                                                  |  |  |
|                 | asp                                                                                                    | Pointer to the address space into which the device memory should be mapped.                                                                 |                                                                                                  |  |  |
|                 | addrp                                                                                                    | Pointer to the address in the address space to which the device memory should be mapped.                                                    |                                                                                                  |  |  |
|                 | len                                                                                                    | Length (in bytes) of the memory to be mapped.                                                                                               |                                                                                                  |  |  |
|                 | prot                                                                                                    | A bit field that specifies the protections. Possible settings are:                                                                          |                                                                                                  |  |  |
|                 |                                                                                                    | PROT_READ                                                                                                    | Read access is desired.                                                                          |  |  |
|                 |                                                                                                    | PROT_WRITE                                                                                                    | Write access is desired.                                                                         |  |  |
|                 |                                                                                                    | PROT_EXEC                                                                                                    | Execute access is desired.                                                                       |  |  |
|                 |                                                                                                    | PROT_USER                                                                                                    | User-level access is desired (the mapping is being done as a result of a $mmap(2)$ system call). |  |  |
|                 |                                                                                                    | PROT_ALL                                                                                                    | All access is desired.                                                                           |  |  |
|                 | maxprot                                                                                                    | Maximum protection flag possible for attempted mapping; the PROT_WRITE bit may be masked out if the user opened the special file read-only. |                                                                                                  |  |  |
|                 | flags                                                                                                    | Flags indicating type of mapping. Possible values are (other bits may be set):                                                              |                                                                                                  |  |  |
|                 |                                                                                                    | MAP_SHARED                                                                                                    | Changes should be shared.                                                                        |  |  |
|                 |                                                                                                    | MAP_PRIVATE                                                                                                    | Changes are private.                                                                             |  |  |
|                 | cred_p                                                                                                    | Pointer to the us                                                                                                    | ser credentials structure.                                                                       |  |  |

**Description** The segmap() entry point is an optional routine for character drivers that support memory mapping. The mmap(2) system call, when applied to a character special file, allows device memory to be mapped into user space for direct access by the user application.

Typically, a character driver that needs to support the mmap(2) system call supplies either an devmap(9E) entry point, or both an devmap(9E) and a segmap() entry point routine (see the devmap(9E) reference page). If no segmap() entry point is provided for the driver, devmap\_setup(9F) is used as a default.

A driver for a memory-mapped device would provide a segmap() entry point if it:

- needs to maintain a separate context for each user mapping. See devmap\_setup(9F) for details.
- needs to assign device access attributes to the user mapping.

The responsibilities of a segmap() entry point are:

- Verify that the range, defined by offset and len, to be mapped is valid for the device. Typically, this task is performed by calling the devmap(9E) entry point. Note that if you are using ddi\_devmap\_segmap(9F) or devmap\_setup(9F) to set up the mapping, it will call your devmap(9E) entry point for you to validate the range to be mapped.
- Assign device access attributes to the mapping. See ddi\_devmap\_segmap(9F), and ddi\_device\_acc\_attr(9S) for details.
- Set up device contexts for the user mapping if your device requires context switching. See devmap\_setup(9F) for details.
- Perform the mapping with ddi\_devmap\_segmap(9F), or devmap\_setup(9F) and return the status if it fails.
- **Return Values** The segmap() routine should return 0 if the driver is successful in performing the memory map of its device address space into the specified address space.

The segmap() must return an error number on failure. For example, valid error numbers would be ENXIO if the offset/length pair specified exceeds the limits of the device memory, or EINVAL if the driver detects an invalid type of mapping attempted.

If one of the mapping routines ddi\_devmap\_segmap() or devmap\_setup() fails, you must return the error number returned by the respective routine.

Name srv – service queued messages

Synopsis #include <sys/types.h>
 #include <sys/stream.h>
 #include <sys/stropts.h>
 #include <sys/stropts.h>
 #include <sys/ddi.h>
 #include <sys/sunddi.h>

intprefixrsrv(queue\_t \*q/\* read side \*/
intprefixwsrv(queue\_t \*q/\* write side \*/

Interface Level Architecture independent level 1 (DDI/DKI). This entry point is required for STREAMS.

- **Arguments** *q* Pointer to the queue(9S) structure.
- **Description** The optional service srv() routine may be included in a STREAMS module or driver for many possible reasons, including:
  - to provide greater control over the flow of messages in a stream;
  - to make it possible to defer the processing of some messages to avoid depleting system resources;
  - to combine small messages into larger ones, or break large messages into smaller ones;
  - to recover from resource allocation failure. A module's or driver's put(9E) routine can test for the availability of a resource, and if it is not available, enqueue the message for later processing by the srv() routine.

A message is first passed to a module's or driver's put(9E) routine, which may or may not do some processing. It must then either:

- Pass the message to the next stream component with putnext(9F).
- If a srv() routine has been included, it may call putq(9F) to place the message on the queue.

Once a message has been enqueued, the STREAMS scheduler controls the service routine's invocation. The scheduler calls the service routines in FIFO order. The scheduler cannot guarantee a maximum delay srv() routine to be called except that it will happen before any user level process are run.

Every stream component (stream head, module or driver) has limit values it uses to implement flow control. Each component should check the tunable high and low water marks to stop and restart the flow of message processing. Flow control limits apply only between two adjacent components with srv() routines.

srv(9E)

STREAMS messages can be defined to have up to 256 different priorities to support requirements for multiple bands of data flow. At a minimum, a stream must distinguish between normal (priority zero) messages and high priority messages (such as M\_IOCACK). High priority messages are always placed at the head of the srv() routine's queue, after any other enqueued high priority messages. Next are messages from all included priority bands, which are enqueued in decreasing order of priority. Each priority band has its own flow control limits. If a flow controlled band is stopped, all lower priority bands are also stopped.

Once the STREAMS scheduler calls a srv() routine, it must process all messages on its queue. The following steps are general guidelines for processing messages. Keep in mind that many of the details of how a srv() routine should be written depend of the implementation, the direction of flow (upstream or downstream), and whether it is for a module or a driver.

- 1. Use getq(9F) to get the next enqueued message.
- 2. If the message is high priority, process (if appropriate) and pass to the next stream component with putnext(9F).
- 3. If it is not a high priority message (and therefore subject to flow control), attempt to send it to the next stream component with a srv() routine. Use bcanputnext(9F) to determine if this can be done.
- 4. If the message cannot be passed, put it back on the queue with putbq(9F). If it can be passed, process (if appropriate) and pass with putnext().

## Return Values Ignored.

See Also put(9E), bcanput(9F), bcanputnext(9F), canput(9F), canputnext(9F), getq(9F), nulldev(9F), putbq(9F), putnext(9F), putq(9F), qinit(9S), queue(9S)

Writing Device Drivers

STREAMS Programming Guide

Warnings Each stream module must specify a read and a write service srv() routine. If a service routine is not needed (because the put() routine processes all messages), a NULL pointer should be placed in module's qinit(9S) structure. Do not use nulldev(9F) instead of the NULL pointer. Use ofnulldev(9F) for a srv() routine can result in flow control errors.

Name strategy - perform block I/O

Synopsis #include <sys/types.h>
 #include <sys/buf.h>
 #include <sys/ddi.h>
 #include <sys/sunddi.h>

int prefixstrategy(struct buf \*bp);

Interface Level Architecture independent level 1 (DDI/DKI). This entry point is required for block devices.

- **Parameters** *bp* Pointer to the buf(9S) structure.
- **Description** The strategy() routine is called indirectly (through cb\_ops(9S)) by the kernel to read and write blocks of data on the block device. strategy() may also be called directly or indirectly to support the raw character interface of a block device (read(9E), write(9E) and ioctl(9E)). The strategy() routine's responsibility is to set up and initiate the transfer.

In general, strategy() should not block. It can, however, perform a kmem\_cache\_create(9F) with both the KM\_PUSHPAGE and KM\_SLEEP flags set, which might block, without causing deadlock in low memory situations.

- **Return Values** The strategy() function must return 0. On an error condition, it should call bioerror(9F) to set b\_flags to the proper error code, and call biodone(9F). Note that a partial transfer is not considered to be an error.

| Name tran abort – abort a SCSI comma |
|--------------------------------------|
|--------------------------------------|

Synopsis #include <sys/scsi/scsi.h>

int prefixtran\_abort(struct scsi\_address \*ap, struct scsi\_pkt \*pkt);

Interface Level Solaris architecture specific (Solaris DDI).

**Arguments** *ap* Pointer to a scsi\_address(9S) structure.

*pkt* Pointer to a scsi pkt(9S) structure.

**Description** The tran\_abort() vector in the scsi\_hba\_tran(9S) structure must be initialized during the HBA driver's attach(9E) to point to an HBA entry point to be called when a target driver calls scsi abort(9F).

tran\_abort() should attempt to abort the command *pkt* that has been transported to the HBA. If *pkt* is NULL, the HBA driver should attempt to abort all outstanding packets for the target/logical unit addressed by *ap*.

Depending on the state of a particular command in the transport layer, the HBA driver may not be able to abort the command.

While the abort is taking place, packets issued to the transported layer may or may not be aborted.

For each packet successfully aborted, tran\_abort() must set the pkt\_reason to CMD\_ABORTED, and pkt\_statistics must be OR'ed with STAT\_ABORTED.

- **Return Values** tran\_abort() must return:
  - upon success or partial success.
  - 0 upon failure.

#### Writing Device Drivers

**Notes** If pkt\_reason already indicates that an earlier error had occurred, tran\_abort() should not overwrite pkt reason with CMD ABORTED.

**Name** tran\_bus\_reset – reset a SCSI bus

**Synopsis** #include <sys/scsi/scsi.h> int *prefix* 

tran\_bus\_reset(dev\_info\_t \*hba\_dip, int level);

- Interface Level Solaris DDI
  - **Parameters** *hba\_dip* The dev\_info\_t pointer associated with the SCSI HBA.
    - *level* The level of reset required.
  - **Description** The tran\_bus\_reset() vector in the scsi\_hba\_tran(9S) structure should be initialized during the HBA driver's attach(9E). It is an HBA entry point to be called when a user initiates a bus reset through device control interfaces.

tran\_bus\_reset() must reset the SCSI bus without resetting targets.

*level* will be one of the following:

RESET BUS Reset the SCSI bus only, not the targets.

Implementation is hardware specific. If it is not possible to reset the SCSI bus without changing the state and operating mode of the targets, the HBA driver should not initialize this vector or return failure.

**Return Values** tran bus reset() should return:

- 1 on success.
- 0 on failure.

**Attributes** See attributes(5) for a description of the following attributes:

| ATTRIBUTE TYPE      | ATTRIBUTE VALUE |
|---------------------|-----------------|
| Interface Stability | Committed       |

See Also attributes(5), tran\_quiesce(9E), scsi\_hba\_tran(9S)

Name tran\_dmafree - SCSI HBA DMA deallocation entry point

Synopsis #include <sys/scsi/scsi.h>

void prefixtran\_dmafree(struct scsi\_address \*ap, struct scsi\_pkt \*pkt);

Interface Level Solaris architecture specific (Solaris DDI).

**Arguments** *ap* A pointer to a *scsi\_address* structure. See scsi\_address(9S).

*pkt* A pointer to a *scsi\_pkt* structure. See scsi\_pkt(9S).

**Description** The tran\_dmafree() vector in the *scsi\_hba\_tran* structure must be initialized during the HBA driver's attach() to point to an HBA entry point to be called when a target driver calls scsi dmafree(9F). See attach(9E) and scsi hba tran(9S).

tran\_dmafree() must deallocate any DMA resources previously allocated to this pkt in a call to tran\_init\_pkt(9E). tran\_dmafree() should not free the structure pointed to by pkt itself. Since tran\_destroy\_pkt(9E) must also free DMA resources, it is important that the HBA driver keeps accurate note of whether scsi\_pkt(9S) structures have DMA resources allocated.

See Also attach(9E),tran\_destroy\_pkt(9E),tran\_init\_pkt(9E),scsi\_dmafree(9F), scsi\_dmaget(9F),scsi\_hba\_attach(9F),scsi\_init\_pkt(9F),scsi\_address(9S), scsi hba tran(9S),scsi pkt(9S)

Writing Device Drivers

**Notes** A target driver may call tran\_dmafree() on packets for which no DMA resources were allocated.

```
Name tran_getcap, tran_setcap – get/set SCSI transport capability
     Synopsis #include <sys/scsi/scsi.h>
                int prefixtran getcap(struct scsi address *ap, char *cap, int whom);
                 int prefixtran_setcap(struct scsi_address *ap, char *cap, int value,
                      int whom);
Interface Level Solaris architecture specific (Solaris DDI).
   Parameters ap
                           Pointer to the scsi address(9S) structure.
                сар
                           Pointer to the string capability identifier.
                 value
                           Defines the new state of the capability.
                 whom
                           Specifies whether all targets or only the specified target is affected.
   Description The tran getcap() and tran setcap() vectors in the scsi hba tran(9S) structure must be
                initialized during the HBA driver's attach(9E) to point to HBA entry points to be called when
                a target driver calls scsi ifgetcap(9F) and scsi ifsetcap(9F).
                 tran_getcap() is called to get the current value of a capability specific to features provided by
                the HBA hardware or driver. The name of the capability cap is the NULL terminated capability
                string.
                 If whom is non-zero, the request is for the current value of the capability defined for the target
                 specified by the scsi address(9S) structure pointed to by ap; if whom is 0, all targets are
                affected; else, the target specified by the scsi address structure pointed to by ap is affected.
                 tran setcap() is called to set the value of the capability cap to the value of value. If whom is
                non-zero, the capability should be set for the target specified by the scsi_address(9S)
                 structure pointed to by ap; if whom is 0, all targets are affected; else, the target specified by the
                 scsi address structure pointed to by ap is affected. It is recommended that HBA drivers do
                 not support setting capabilities for all targets, that is, whom is 0.
                 A device may support only a subset of the defined capabilities.
                 Refer to scsi ifgetcap(9F) for the list of defined capabilities.
                 HBA drivers should use scsi hba lookup capstr(9F) to match cap against the canonical
                 capability strings.
 Return Values tran setcap() must return 1 if the capability was successfully set to the new value, 0 if the
                 HBA driver does not support changing the capability, and -1 if the capability was not defined.
```

tran\_getcap() must return the current value of a capability or -1 if the capability was not defined.

```
Name tran_init_pkt, tran_destroy_pkt – SCSI HBA packet preparation and deallocation
      Synopsis #include <sys/scsi/scsi.h>
                  struct scsi pkt *prefixtran init pkt(structscsi address *ap,
                       struct scsi_pkt *pkt, struct buf *bp, int cmdlen,
                      int statuslen, int tgtlen, intflags, int (*callback,
                      caddr_t),caddr_t arg);
                void prefixtran_destroy_pkt(struct scsi_address *ap
                      , struct scsi_pkt *pkt);
Interface Level Solaris architecture specific (Solaris DDI).
   Parameters ap
                              Pointer to a scsi address(9S) structure.
                              Pointer to a scsi pkt(9S) structure allocated in an earlier call, or NULL.
                pkt
                 bp
                              Pointer to a buf(9S) structure if DMA resources are to be allocated for the pkt, or
                              NULL.
                 cmdlen
                              The required length for the SCSI command descriptor block (CDB) in bytes.
                statuslen
                              The required length for the SCSI status completion block (SCB) in bytes.
                 tgtlen
                              The length of the packet private area within the scsi pkt to be allocated on
                              behalf of the SCSI target driver.
                flags
                              Flags for creating the packet.
                 callback
                              Pointer to either NULL FUNC or SLEEP FUNC.
                arg
                              Always NULL.
   Description
                The tran_init_pkt() and tran_destroy_pkt() vectors in the scsi_hba_tran structure
                 must be initialized during the HBA driver's attach(9E) to point to HBA entry points to be
                 called when a target driver calls scsi init pkt(9F) and scsi destroy pkt(9F).
tran_init_pkt() tran_init_pkt() is the entry point into the HBA which is used to allocate and initialize a
                 scsi pkt structure on behalf of a SCSI target driver. If pkt is NULL, the HBA driver must use
                 scsi hba pkt alloc(9F) to allocate a new scsi pkt structure.
                If bp is non-NULL, the HBA driver must allocate appropriate DMA resources for the pkt, for
                 example, through di dma buf setup(9F) or ddi dma buf bind handle(9F).
                If the PKT CONSISTENT bit is set in flags, the buffer was allocated by
                 scsi alloc consistent buf(9F). For packets marked with PKT CONSISTENT, the HBA
                 driver must synchronize any cached data transfers before calling the target driver's command
                 completion callback.
```

If the PKT\_DMA\_PARTIAL bit is set in *flags*, the HBA driver should set up partial data transfers, such as setting the DDI\_DMA\_PARTIAL bit in the *flags* argument if interfaces such as ddi dma buf setup(9F) or ddi dma buf bind handle(9F) are used.

If only partial DMA resources are available, tran\_init\_pkt() must return in the pkt\_resid field of *pkt* the number of bytes of DMA resources not allocated.

If both *pkt* and *bp* are non-NULL, if the PKT\_DMA\_PARTIAL bit is set in *flags*, and if DMA resources have already been allocated for the pkt with a previous call to tran\_init\_pkt() that returned a non-zero pkt\_resid field, this request is to move the DMA resources for the subsequent piece of the transfer.

The contents of scsi\_address(9S) pointed to by *ap* are copied into the pkt\_address field of the scsi\_pkt(9S) by scsi\_hba\_pkt\_alloc(9F).

*tgtlen* is the length of the packet private area in the scsi\_pkt structure to be allocated on behalf of the SCSI target driver.

statuslen is the required length for the SCSI status completion block. If the requested status length is greater than or equal to sizeof(struct scsi\_arq\_status) and the auto\_rqsense capability has been set, automatic request sense (ARS) is enabled for this packet. If the status length is less than sizeof(struct scsi\_arq\_status), automatic request sense must be disabled for this pkt.

If the HBA driver is not capable of disabling ARQ on a per-packet basis and tran\_init\_pkt() is called with a *statuslen* that is less than sizeof(struct scsi\_arq\_status), the driver's tran\_init\_pkt routine should allocate at least sizeof(struct scsi\_arq\_status). If an ARS is needed, upon successful ARS done by the HBA driver, the driver must copy the sense data over and set STAT\_ARQ\_DONE in pkt\_state.

*cmdlen* is the required length for the SCSI command descriptor block.

Note: *tgtlen*, *statuslen*, and *cmdlen* are used only when the HBA driver allocates the scsi pkt(9S), in other words, when *pkt* is NULL.

callback indicates what the allocator routines should do when resources are not available:

| NULL FUNC | Do not wait f | or resources. | Return a NULL | pointer. |
|-----------|---------------|---------------|---------------|----------|
|           |               |               |               |          |

SLEEP FUNC Wait indefinitely for resources.

- - **Return Values** tran\_init\_pkt() must return a pointer to a scsi\_pkt(9S) structure on success, or NULL on failure.

If pkt is NULL on entry, and tran\_init\_pkt() allocated a packet throughscsi\_hba\_pkt\_alloc(9F) but was unable to allocate DMA resources, tran\_init\_pkt() must free the packet through scsi\_hba\_pkt\_free(9F) before returning NULL.

Writing Device Drivers

**Notes** If a DMA allocation request fails with DDI\_DMA\_NOMAPPING, indicate the error by calling bioerror(9F) with *bp* and an error code of EFAULT.

If a DMA allocation request fails with DDI\_DMA\_TOOBIG, indicate the error by calling bioerror(9F) with *bp* and an error code of EINVAL.

| Name                 | tran_quiesce, tran_unquiesce – quiesce and unquiesce a SCSI bus                                                                                                    |  |  |
|----------------------|----------------------------------------------------------------------------------------------------|--|--|
| Synopsis             | <pre>#include <sys scsi="" scsi.h=""></sys></pre>                                                                                                    |  |  |
|                      | <pre>int prefixtran_quiesce(dev_info_t *hba_dip);</pre>                                                                                                    |  |  |
|                      | <pre>int prefixtran_unquiesce(dev_info_t *hba_dip);</pre>                                                                                                    |  |  |
| Interface Level      | Solaris DDI                                                                                                    |  |  |
| Parameters           | <i>hba_dip</i> The dev_info_t pointer associated with the SCSI HBA.                                                                                                    |  |  |
| Description          | The tran_quiesce() and tran_unquiesce() vectors in the scsi_hba_tran(9S) structure should be initialized during the HBA driver's attach(9E). They are HBA entry points to be called when a user initiates quiesce and unquiesce operations through device control interfaces. |  |  |
|                      | tran_quiesce() should wait for all outstanding commands to complete and blocks (or queues) any I/O requests issued.tran_unquiesce() should allow I/O activities to resume on the SCSI bus.                                                                                    |  |  |
|                      | Implementation is hardware specific.                                                                                                    |  |  |
| <b>Return Values</b> | <pre>s tran_quiesce() and tran_unquiesce() should return:</pre>                                                                                                    |  |  |
|                      | 0 Successful completion.                                                                                                    |  |  |
|                      | Non-zero An error occurred.                                                                                                    |  |  |
| Attributes           | See attributes(5) for a description of the following attributes:                                                                                                    |  |  |

| ATTRIBUTE TYPE      | ATTRIBUTE VALUE |  |
|---------------------|-----------------|--|
| Interface Stability | Committed       |  |

See Also attributes(5), tran\_bus\_reset(9E), scsi\_hba\_tran(9S)

**Name** tran\_reset – reset a SCSI bus or target

Synopsis #include <sys/scsi/scsi.h>

int prefixtran\_reset(struct scsi\_address \*ap, int level);

Interface Level Solaris architecture specific (Solaris DDI).

 Parameters
 ap
 Pointer to the scsi\_address(9S) structure.

 level
 The level of reset required.

**Description** The tran\_reset() vector in the scsi\_hba\_tran(9S) structure must be initialized during the HBA driver's attach(9E) to point to an HBA entry point to be called when a target driver calls scsi\_reset(9F).

tran\_reset() must reset either the SCSI bus, a SCSI target device, or a SCSI logical unit as specified by *level*.

*level* must be one of the following:

| RESET_ALL    | Reset the SCSI bus.                             |
|--------------|-------------------------------------------------|
| RESET_TARGET | Reset the target specified by <i>ap</i> .       |
| RESET_LUN    | Reset the logical unit specified by <i>ap</i> . |

tran\_reset should set the pkt\_reason field of all outstanding packets in the transport layer associated with each target or logical unit that was successfully reset to CMD\_RESET and the pkt\_statistics field must be OR'ed with either STAT\_BUS\_RESET (if the SCSI bus was reset) or STAT\_DEV\_RESET (if the target or logical unit was reset).

The HBA driver should use a SCSI Bus Device Reset Message to reset a target device. The HBA driver should use a SCSI Logical Unit Reset Message to reset a logical unit.

Packets that are in the transport layer but not yet active on the bus should be returned with pkt\_reason set to CMD\_RESET and pkt\_statistics OR'ed with STAT\_ABORTED.

Support for RESET\_LUN is optional but strongly encouraged for new and updated HBA drivers. If an HBA driver provides RESET\_LUN support, it must also create the lun-reset capability with a value of zero for each target device instance represented by a valid *ap*. The HBA is also required to provide the means to return the current value of the lun-reset capability in its tran\_getcap(9E) routine, as well as the means to change the value of the lun\_reset capability in its tran\_getcap(9E) routine.

**Return Values** tran\_reset() should return:

- 1 on success.
- 0 on failure.

Writing Device Drivers

**Notes** If pkt\_reason already indicates that an earlier error had occurred for a particular *pkt*, tran\_reset() should not overwrite pkt\_reason with CMD\_RESET.

Name tran\_reset\_notify - request to notify SCSI target of bus reset

Synopsis #include <sys/scsi/scsi.h>

| <b>Interface Level</b> | Solaris architecture s | pecific (Solaris DDI). |
|------------------------|------------------------|------------------------|
|------------------------|------------------------|------------------------|

- Parameters
   ap
   Pointer to the scsi\_address(9S) structure.

   flag
   A flag indicating registration or cancellation of a notification request.

   callback
   A pointer to the target driver's reset notification function.

   arg
   The callback function argument.
- **Description** The tran\_reset\_notify() entry point is called when a target driver requests notification of a bus reset.

The tran\_reset\_notify() vector in the scsi\_hba\_tran(9S) structure may be initialized in the HBA driver's attach(9E) routine to point to the HBA entry point to be called when a target driver calls scsi\_reset\_notify(9F).

The argument *flag* is used to register or cancel the notification. The supported values for *flag* are as follows:

- SCSI\_RESET\_NOTIFY Register *callback* as the reset notification function for the target.
- SCSI\_RESET\_CANCEL Cancel the reset notification request for the target.

The HBA driver maintains a list of reset notification requests registered by the target drivers. When a bus reset occurs, the HBA driver notifies registered target drivers by calling the callback routine, *callback*, with the argument, *arg*, for each registered target.

**Return Values** For SCSI\_RESET\_NOTIFY requests, tran\_reset\_notify() must return DDI\_SUCCESS if the notification request has been accepted, and DDI\_FAILURE otherwise.

For SCSI\_RESET\_CANCEL requests, tran\_reset\_notify() must return DDI\_SUCCESS if the notification request has been canceled, and DDI\_FAILURE otherwise.

**Name** tran\_start – request to transport a SCSI command

Synopsis #include <sys/scsi/scsi.h>

int prefixtran start(struct scsi address \**ap*, struct scsi pkt \**pkt*);

Interface Level Solaris architecture specific (Solaris DDI).

**Parameters** *pkt* Pointer to the scsi\_pkt(9S) structure that is about to be transferred.

- *ap* Pointer to a scsi\_address(9S) structure.
- **Description** The tran\_start() vector in the scsi\_hba\_tran(9S) structure must be initialized during the HBA driver's attach(9E) to point to an HBA entry point to be called when a target driver calls scsi\_transport(9F).

tran\_start() must perform the necessary operations on the HBA hardware to transport the SCSI command in the *pkt* structure to the target/logical unit device specified in the *ap* structure.

If the flag FLAG\_NOINTR is set in pkt\_flags in *pkt*, tran\_start() should not return until the command has been completed. The command completion callback pkt\_comp in *pkt* must not be called for commands with FLAG\_NOINTR set, since the return is made directly to the function invoking scsi\_transport(9F).

When the flag FLAG\_NOINTR is not set, tran\_start() must queue the command for execution on the hardware and return immediately. The member pkt\_comp in *pkt* indicates a callback routine to be called upon command completion.

Refer to scsi\_pkt(9S) for other bits in pkt\_flags for which the HBA driver may need to adjust how the command is managed.

If the auto\_rqsense capability has been set, and the status length allocated in tran\_init\_pkt(9E) is greater than or equal to sizeof(struct scsi\_arq\_status), automatic request sense is enabled for this *pkt*. If the command terminates with a Check Condition, the HBA driver must arrange for a Request Sense command to be transported to that target/logical unit, and the members of the scsi\_arq\_status structure pointed to by pkt\_scbp updated with the results of this Request Sense command before the HBA driver completes the command pointed by *pkt*.

The member pkt\_time in *pkt* is the maximum number of seconds in which the command should complete. Timeout starts when the command is transmitted on the SCSI bus. A pkt\_time of 0 means no timeout should be performed.

For a command which has timed out, the HBA driver must perform some recovery operation to clear the command in the target, typically an Abort message, or a Device or Bus Reset. The

pkt\_reason member of the timed out *pkt* should be set to CMD\_TIMEOUT, and pkt\_statistics OR'ed with STAT\_TIMEOUT. If the HBA driver can successfully recover from the timeout, pkt\_statistics must also be OR'ed with one of STAT\_ABORTED, STAT\_BUS\_RESET, or STAT\_DEV\_RESET, as appropriate. This informs the target driver that timeout recovery has already been successfully accomplished for the timed out command. The pkt\_comp completion callback, if not NULL, must also be called at the conclusion of the timeout recovery.

If the timeout recovery was accomplished with an Abort Tag message, only the timed out packet is affected, and the packet must be returned with pkt\_statistics OR'ed with STAT\_ABORTED and STAT\_TIMEOUT.

If the timeout recovery was accomplished with an Abort message, all commands active in that target are affected. All corresponding packets must be returned with pkt\_reason, CMD\_TIMEOUT, and pkt\_statistics OR'ed with STAT\_TIMEOUT and STAT\_ABORTED.

If the timeout recovery was accomplished with a Device Reset, all packets corresponding to commands active in the target must be returned in the transport layer for this target. Packets corresponding to commands active in the target must be returned returned with pkt\_reason set to CMD\_TIMEOUT, and pkt\_statistics OR'ed with STAT\_DEV\_RESET and STAT\_TIMEOUT. Currently inactive packets queued for the device should be returned with pkt\_reason set to CMD\_RESET and pkt\_statistics OR'ed with STAT\_ABORTED.

If the timeout recovery was accomplished with a Bus Reset, all packets corresponding to commands active in the target must be returned in the transport layer. Packets corresponding to commands active in the target must be returned with pkt\_reason set to CMD\_TIMEOUT and pkt\_statistics OR'ed with STAT\_TIMEOUT and STAT\_BUS\_RESET. All queued packets for other targets on this bus must be returned with pkt\_reason set to CMD\_RESET and pkt\_statistics OR'ed with STAT\_ABORTED.

Note that after either a Device Reset or a Bus Reset, the HBA driver must enforce a reset delay time of 'scsi-reset-delay' milliseconds, during which time no commands should be sent to that device, or any device on the bus, respectively.

tran\_start() should initialize the following members in *pkt* to 0. Upon command completion, the HBA driver should ensure that the values in these members are updated to accurately reflect the states through which the command transitioned while in the transport layer.

| pkt_resid  | For commands with data transfer, this member must be<br>updated to indicate the residual of the data transferred.                                                          |
|------------|----------------------------------------------------------------------------------------------------|
| pkt_reason | The reason for the command completion. This field should be set to CMD_CMPLT at the beginning of tran_start(), then updated if the command ever transitions to an abnormal |

|                      |                                                                                                    | termination state. To avoid losing information, do not set pkt_reason to any other error state unless it still has its original CMD_CMPLT value.                                                                                         |
|----------------------|----------------------------------------------------------------------------------------------------|----------------------------------------------------------------------------------------------------|
|                      | <pre>pkt_statistics</pre>                                                                                                    | Bit field of transport-related statistics.                                                                                                    |
|                      | pkt_state                                                                                                    | Bit field with the major states through which a SCSI command can transition. Note: The members listed above, and pkt_hba_private member, are the only fields in the scsi_pkt(9S) structure which may be modified by the transport layer. |
| <b>Return Values</b> | tran_start() must return:                                                                                                    |                                                                                                    |
|                      | TRAN_ACCEPT                                                                                                    | The packet was accepted by the transport layer.                                                                                                    |
|                      | TRAN_BUSY                                                                                                    | The packet could not be accepted because there was already a packet in progress for this target/logical unit, the HBA queue was full, or the target device queue was full.                                                               |
|                      | TRAN_BADPKT                                                                                                    | The DMA count in the packet exceeded the DMA engine's maximum DMA size, or the packet could not be accepted for other reasons.                                                                                                    |
|                      | TRAN_FATAL_ERROR                                                                                                    | A fatal error has occurred in the HBA.                                                                                                    |
| See Also             | <pre>o attach(9E), tran_init_pkt(9E), scsi_hba_attach(9F), scsi_transport(9F),<br/>scsi_address(9S), scsi_arq_status(9S), scsi_hba_tran(9S), scsi_pkt(9S)</pre> |                                                                                                    |
|                      |                                                                                                    |                                                                                                    |

Name tran\_sync\_pkt - SCSI HBA memory synchronization entry point

Synopsis #include <sys/scsi/scsi.h>

void prefixtran\_sync\_pkt(struct scsi\_address \*ap, struct scsi\_pkt \*pkt);

Interface Level Solaris architecture specific (Solaris DDI).

**Parameters** *ap* A pointer to a scsi\_address(9S) structure.

- *pkt* A pointer to a scsi\_pkt(9S) structure.
- **Description** The tran\_sync\_pkt() vector in the scsi\_hba\_tran(9S) structure must be initialized during the HBA driver's attach(9E) to point to an HBA driver entry point to be called when a target driver calls scsi\_sync\_pkt(9F).

tran\_sync\_pkt() must synchronize a HBA's or device's view of the data associated with the *pkt*, typically by calling ddi\_dma\_sync(9F). The operation may also involve HBA hardware-specific details, such as flushing I/O caches, or stalling until hardware buffers have been drained.

See Also attach(9E),tran\_init\_pkt(9E),ddi\_dma\_sync(9F),scsi\_hba\_attach(9F), scsi\_init\_pkt(9F),scsi\_sync\_pkt(9F),scsi\_address(9S),scsi\_hba\_tran(9S), scsi pkt(9S)

Writing Device Drivers

**Notes** A target driver may call tran\_sync\_pkt() on packets for which no DMA resources were allocated.

Name tran\_tgt\_free - request to free HBA resources allocated on behalf of a target

```
Synopsis #include <sys/scsi/scsi.h>
```

Interface Level Solaris architecture specific (Solaris DDI).

**Parameters** *hba\_dip* Pointer to a dev\_info\_t structure, referring to the HBA device instance.

- *tgt\_dip* Pointer to a dev\_info\_t structure, referring to the target device instance.
- *hba\_tran* Pointer to a scsi\_hba\_tran(9S) structure, consisting of the HBA's transport vectors.
- *sd* Pointer to a scsi\_device(9S) structure, describing the target.
- Description The tran\_tgt\_free() vector in the scsi\_hba\_tran(9S) structure may be initialized during the HBA driver's attach(9E) to point to an HBA driver function to be called by the system when an instance of a target device is being detached. The tran\_tgt\_free() vector, if not NULL, is called after the target device instance has returned successfully from its detach(9E) entry point, but before the dev\_info node structure is removed from the system. The HBA driver should release any resources allocated during its tran\_tgt\_init() or tran tgt probe() initialization performed for this target device instance.

**Name** tran\_tgt\_init – request to initialize HBA resources on behalf of a particular target

Synopsis #include <sys/scsi/scsi.h>

Interface Level Solaris architecture specific (Solaris DDI).

**Parameters** *hba\_dip* Pointer to a dev\_info\_t structure, referring to the HBA device instance.

- *tgt\_dip* Pointer to a dev\_info\_t structure, referring to the target device instance.
  - *hba\_tran* Pointer to a scsi\_hba\_tran(9S) structure, consisting of the HBA's transport vectors.
  - *sd* Pointer to a scsi\_device(9S) structure, describing the target.
- Description The tran\_tgt\_init() vector in the scsi\_hba\_tran(9S) structure may be initialized during the HBA driver's attach(9E) to point to an HBA driver function to be called by the system when an instance of a target device is being created. The tran\_tgt\_init() vector, if not NULL, is called after the dev\_info node structure is created for this target device instance, but before probe(9E) for this instance is called. Before receiving transport requests from the target driver instance, the HBA may perform any initialization required for this particular target during the call of the tran\_tgt\_init() vector.

Note that *hba\_tran* will point to a cloned copy of the scsi\_hba\_tran\_t structure allocated by the HBA driver if the SCSI\_HBA\_TRAN\_CLONE flag was specified in the call to scsi\_hba\_attach(9F). In this case, the HBA driver may choose to initialize the *tran\_tgt\_private* field in the structure pointed to by *hba\_tran*, to point to the data specific to the particular target device instance.

**Return Values** tran\_tgt\_init() must return:

- DDI\_SUCCESS the HBA driver can support the addressed target, and was able to initialize per-target resources.
- DDI\_FAILURE the HBA driver cannot support the addressed target, or was unable to initialize per-target resources. In this event, the initialization of this instance of the target device will not be continued, the target driver's probe(9E) will not be called, and the *tgt\_dip* structure destroyed.

Name tran\_tgt\_probe - request to probe SCSI bus for a particular target

```
Synopsis #include <sys/scsi/scsi.h>
```

```
int prefixtran_tgt_probe(struct scsi_device *sd, int (*waitfunc,
      void)););
```

Interface Level Solaris architecture specific (Solaris DDI).

**Parameters** *sd* Pointer to a scsi\_device(9S) structure.

*waitfunc* Pointer to either NULL\_FUNC or SLEEP\_FUNC.

**Description** The tran\_tgt\_probe() vector in the scsi\_hba\_tran(9S) structure may be initialized during the HBA driver's attach(9E) to point to a function to be called by scsi\_probe(9F) when called by a target driver during probe(9E) and attach(9E) to probe for a particular SCSI target on the bus. In the absence of an HBA-specific tran\_tgt\_probe() function, the default scsi probe(9F) behavior is supplied by the function scsi hba probe(9F).

The possible choices the HBA driver may make are:

- Initialize the tran\_tgt\_probe vector to point to scsi\_hba\_probe(9F), which results in the same behavior.
- Initialize the tran\_tgt\_probe vector to point to a private function in the HBA, which may call scsi\_hba\_probe(9F) before or after any necessary processing, as long as all the defined scsi probe(9F) semantics are preserved.

waitfunc indicates what tran tgt probe() should do when resources are not available:

- NULL\_FUNC Do not wait for resources. See scsi\_probe(9F) for defined return values if no resources are available.
- SLEEP\_FUNC Wait indefinitely for resources.
- See Also attach(9E), probe(9E), tran\_tgt\_free(9E), tran\_tgt\_init(9E), scsi\_hba\_probe(9F), scsi\_probe(9F), scsi\_device(9S), scsi\_hba\_tran(9S)

| Name                 | write – write data to a device                                                                                                    |                                                                                               |  |
|----------------------|----------------------------------------------------------------------------------------------------|-----------------------------------------------------------------------------------------------|--|
| Synopsis             | <pre>#include <sys types.h=""> #include <sys errno.h=""> #include <sys open.h=""> #include <sys cred.h=""> #include <sys ddi.h=""> #include <sys ddi.h=""></sys></sys></sys></sys></sys></sys></pre>                                                 |                                                                                               |  |
|                      | <pre>int prefixwrite(dev_t dev, struct uio *uio_p, cred_t *cred_p);</pre>                                                                                                    |                                                                                               |  |
| Interface Level      | Architect                                                                                                    | ure independent level 1 (DDI/DKI). This entry point is optional.                              |  |
| Parameters           | dev                                                                                                    | Device number.                                                                                |  |
|                      | uio_p                                                                                                    | Pointer to the uio(9S) structure that describes where the data is to be stored in user space. |  |
|                      | cred_p                                                                                                    | Pointer to the user credential structure for the I/O transaction.                             |  |
| Description          | Used for character or raw data I/O, the driver write() routine is called indirectly through cb_ops(9S) by the write(2) system call. The write() routine supervises the data transfer from user space to a device described by the uio(9S) structure. |                                                                                               |  |
|                      | The write() routine should check the validity of the minor number component of <i>dev</i> and the user credentials pointed to by <i>cred_p</i> , if pertinent.                                                                                       |                                                                                               |  |
| <b>Return Values</b> | The write() routine should return 0 for success, or the appropriate error number.                                                                                                    |                                                                                               |  |
| Examples             | The following is an example of a write() routine using physio(9F) to perform writes to a seekable device:                                                                                                    |                                                                                               |  |
|                      | {<br>int<br>xx_<br>ins<br>xx<br>if                                                                                                    | ev_t dev, struct uio *uiop, cred_t *credp) instance;                                          |  |

See Also read(2), write(2), read(9E), physio(9F), cb\_ops(9S), uio(9S)